## **Marking Scheme- Computer Science (Code: 083) Class XII (2016-17)**

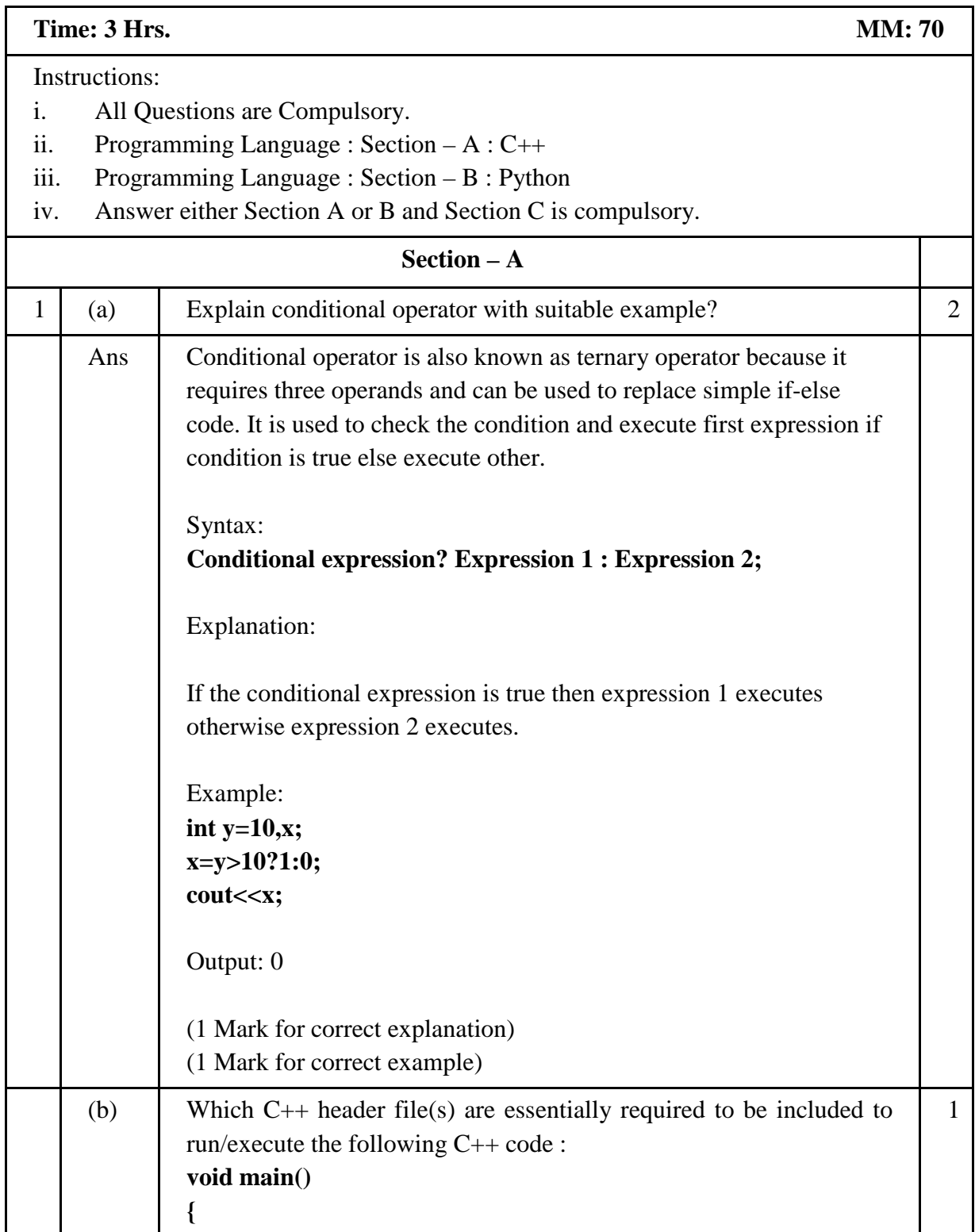

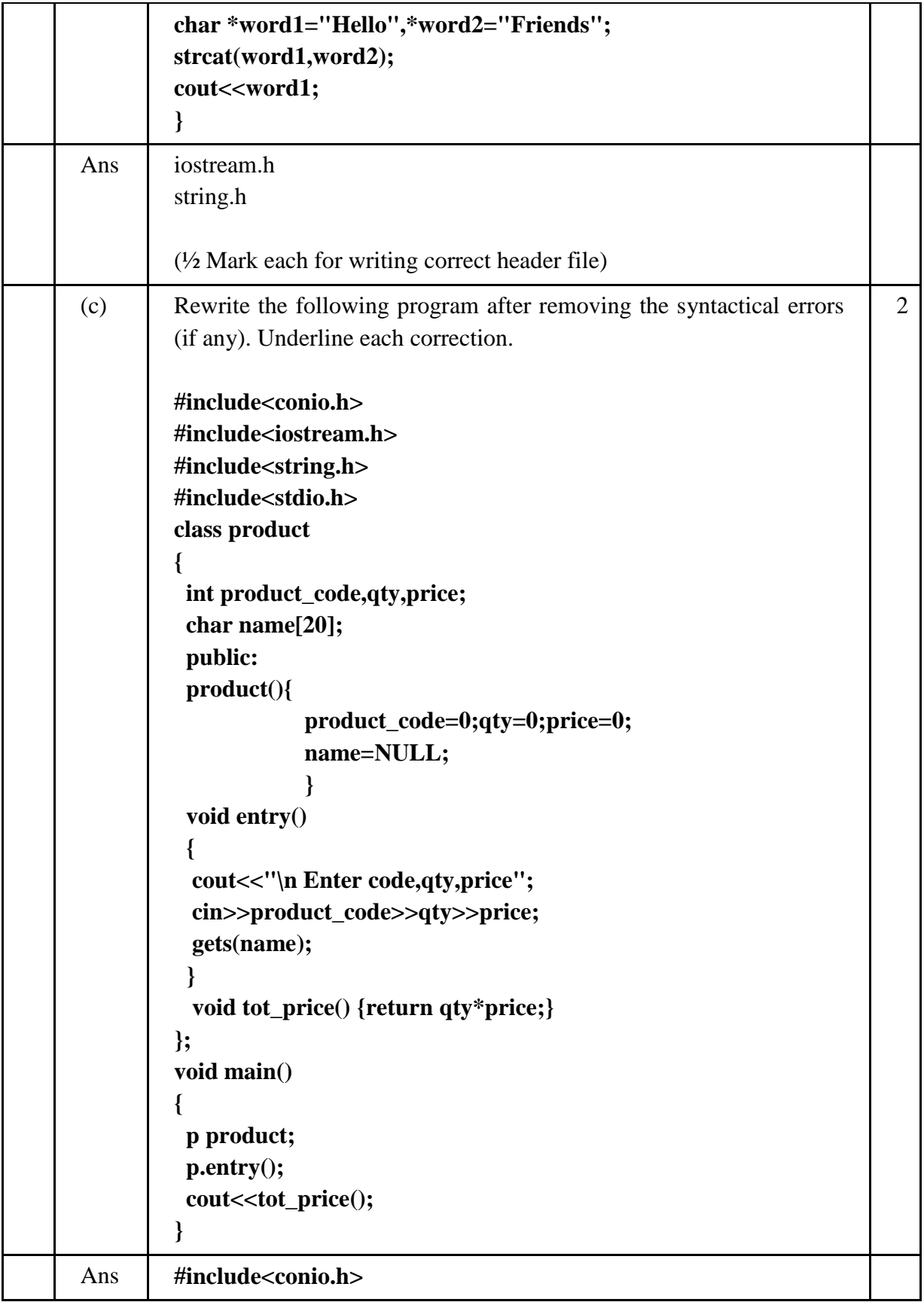

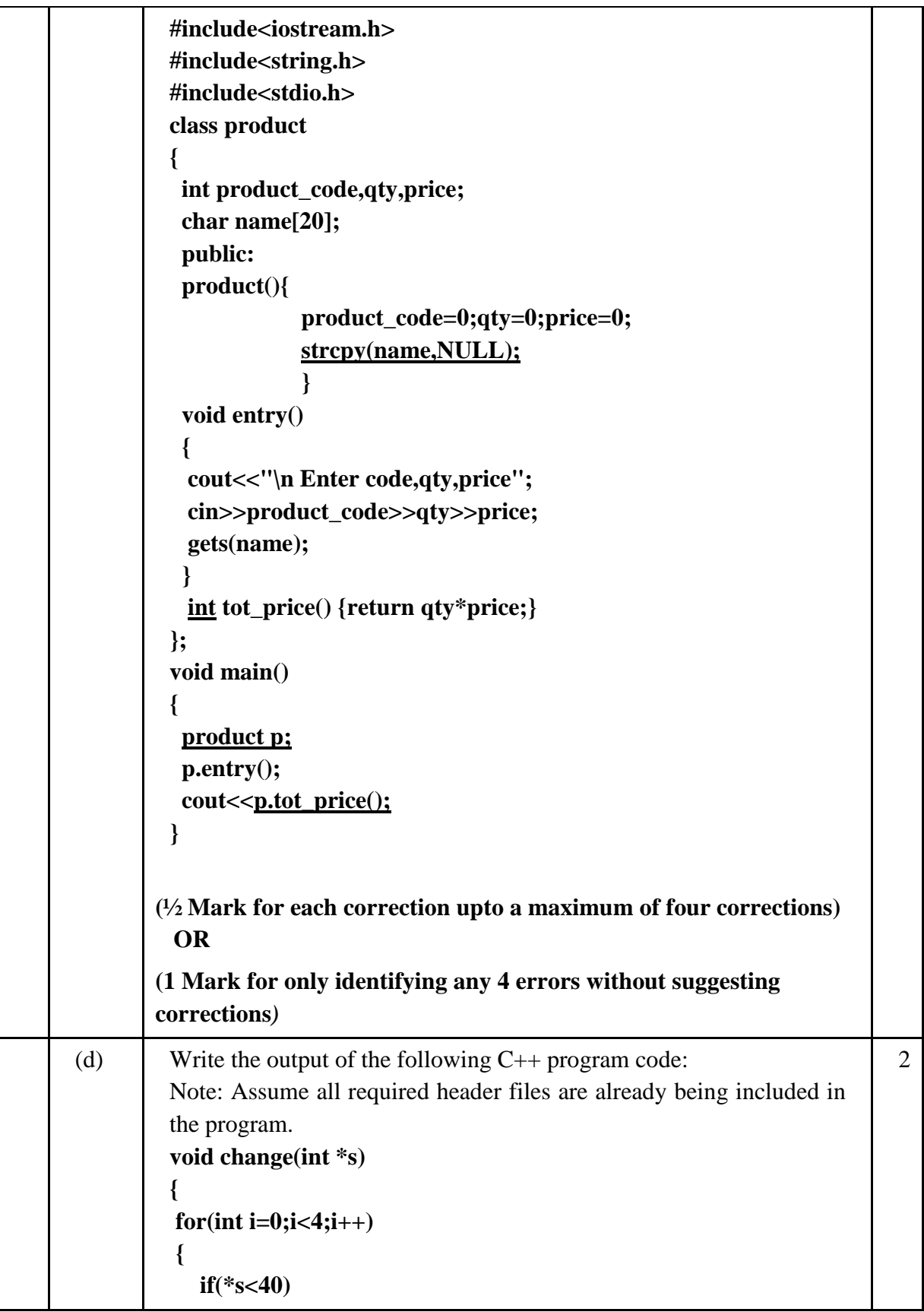

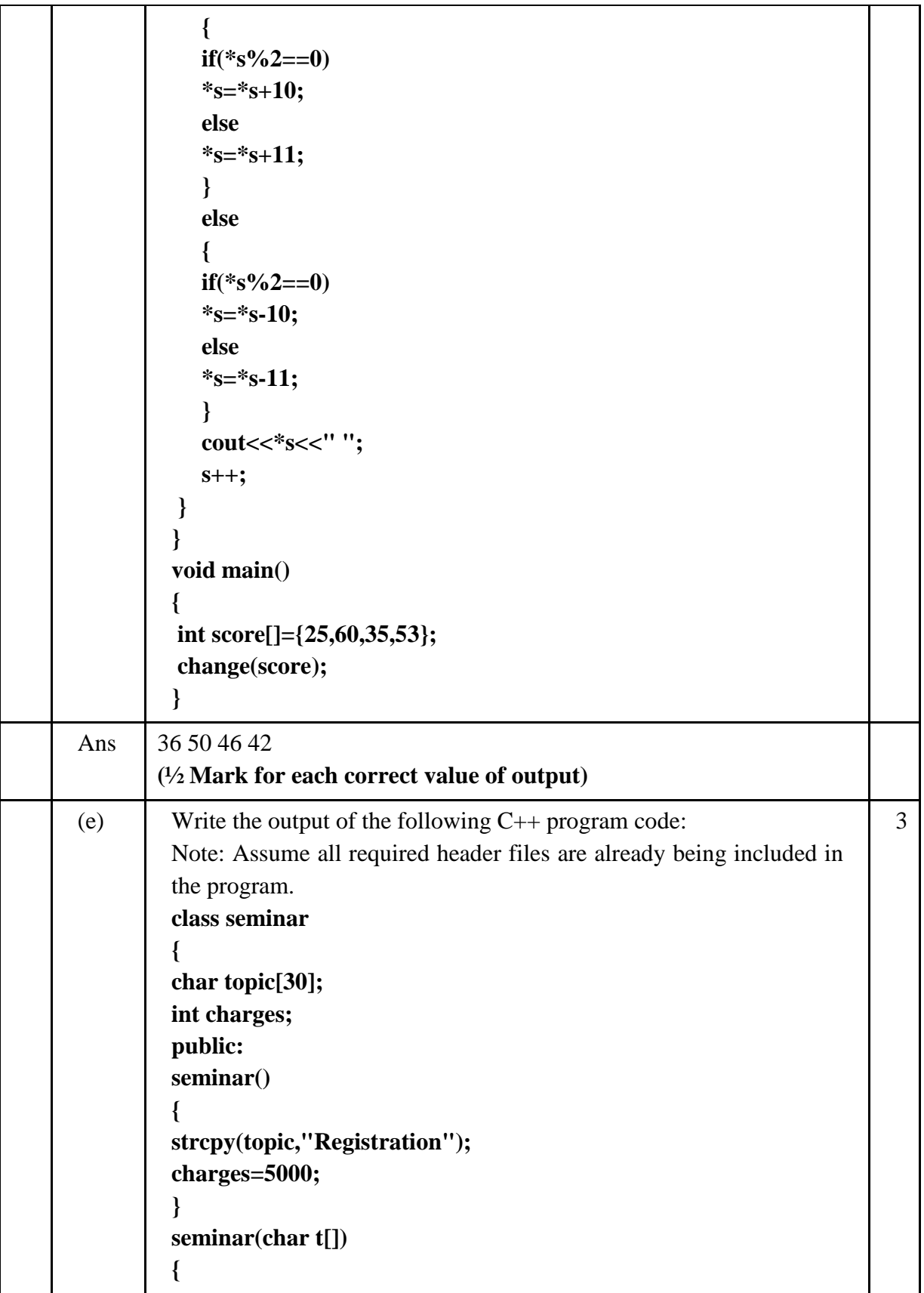

```
strcpy(topic,t);
charges=5000;
}
seminar(int c)
{
strcpy(topic,"Registration with Discount");
charges=5000-c;
}
void regis(char t[],int c)
{
strcpy(topic,t);
charges=charges+c;
}
void regis(int c=2000)
{
charges=charges+c;
}
void subject(char t[],int c)
{
strcpy(topic,t);
charges=charges+c;
}
void show()
{
cout<<topic<<"@"<<charges<<endl;
}
};
void main()
{
seminar s1,s2(1000),s3("Genetic Mutation"),s4;
s1.show();
s2.show();
s1.subject("ICT",2000);
s1.show(); 
s2.regis("Cyber Crime",2500);
s2.show();
s3.regis();
s3.show();
s4=s2;
s4.show();
```
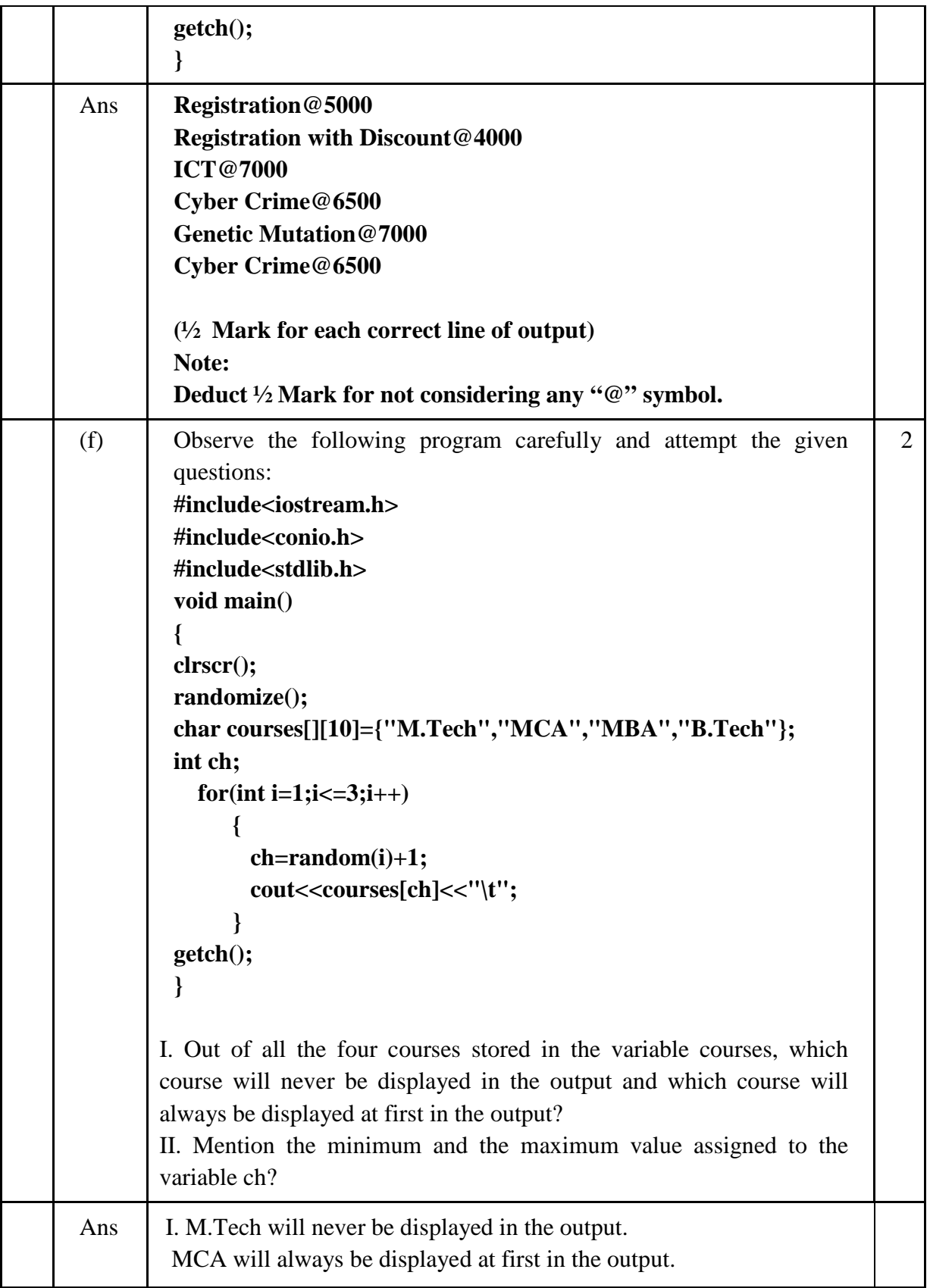

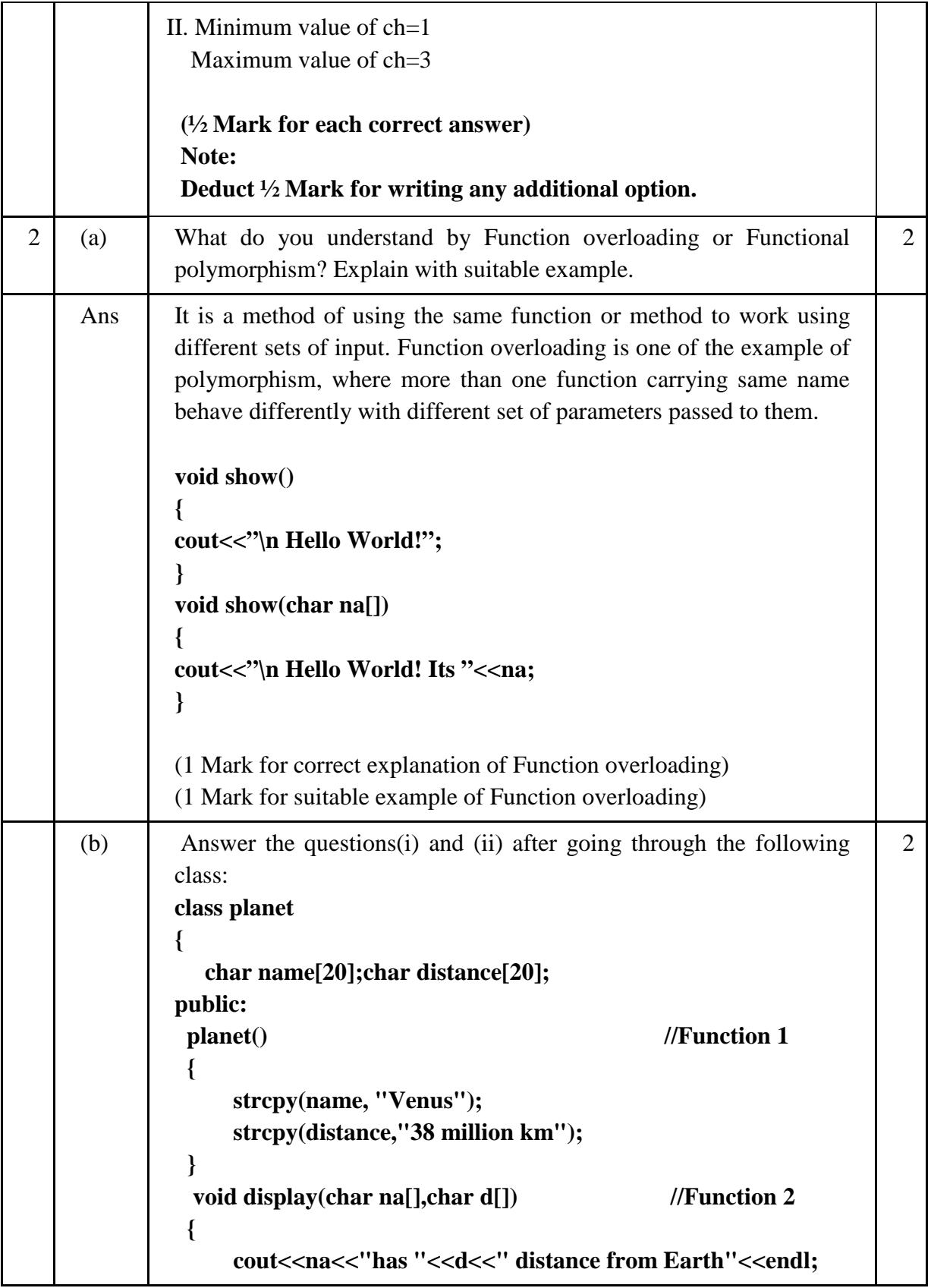

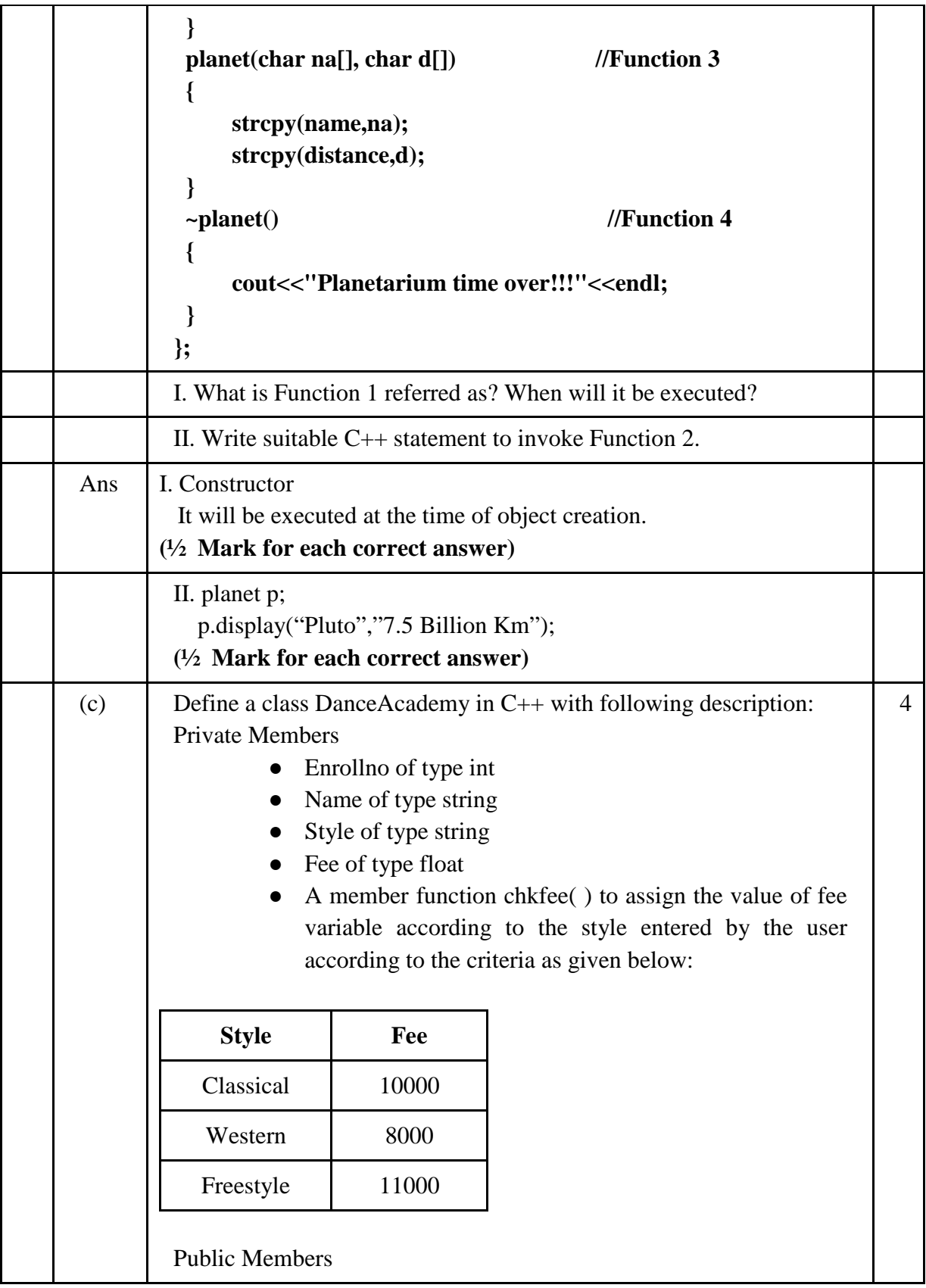

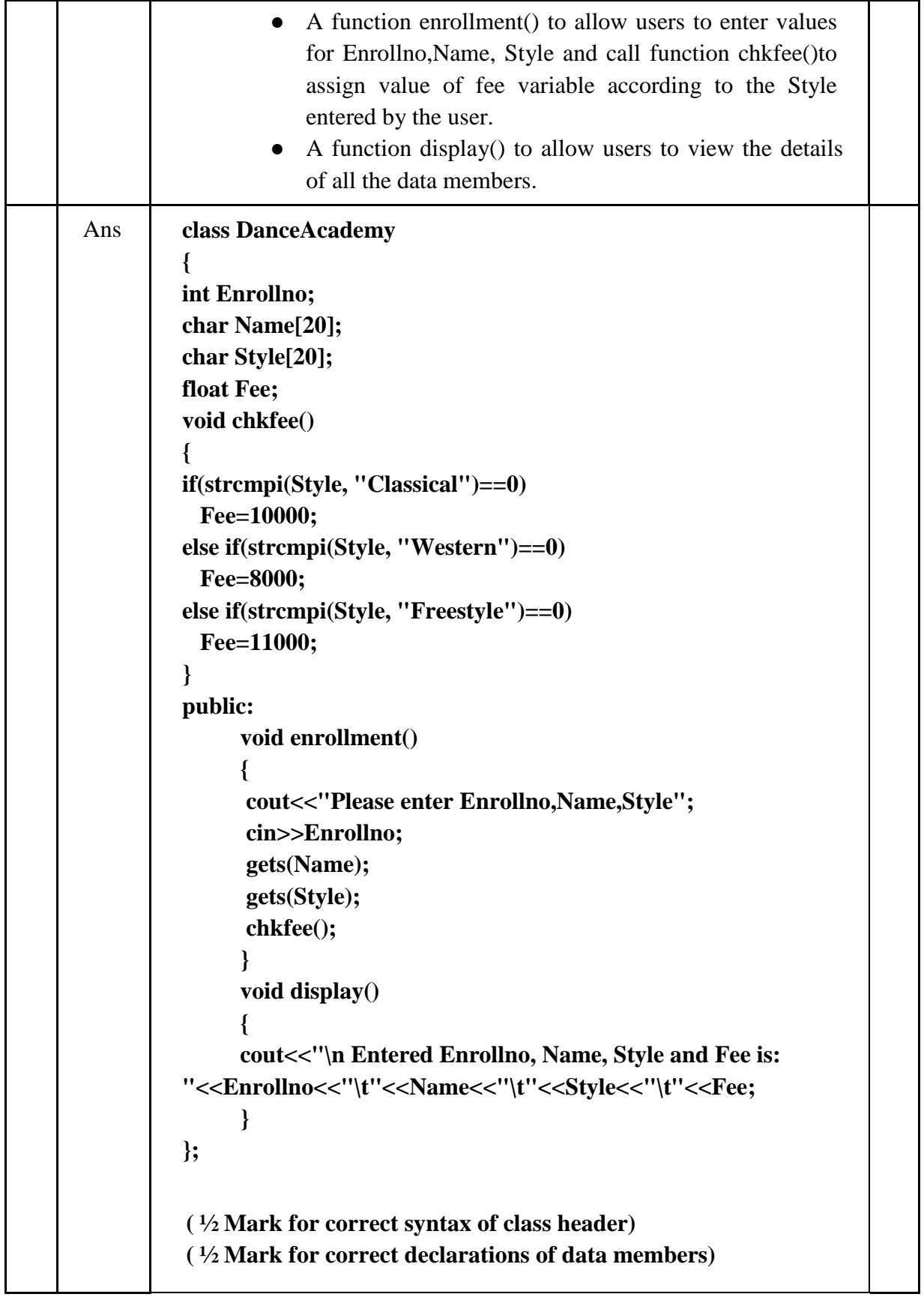

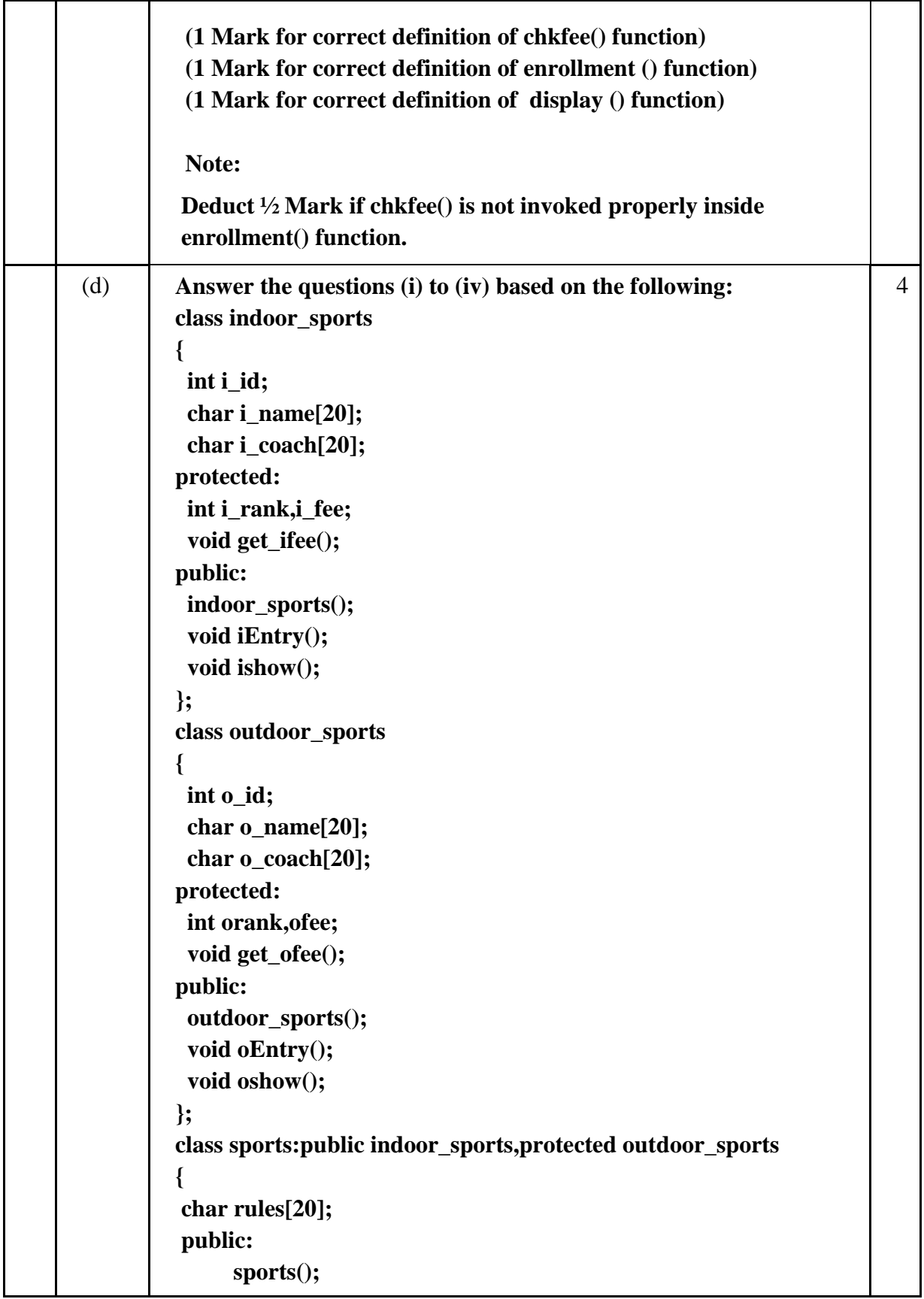

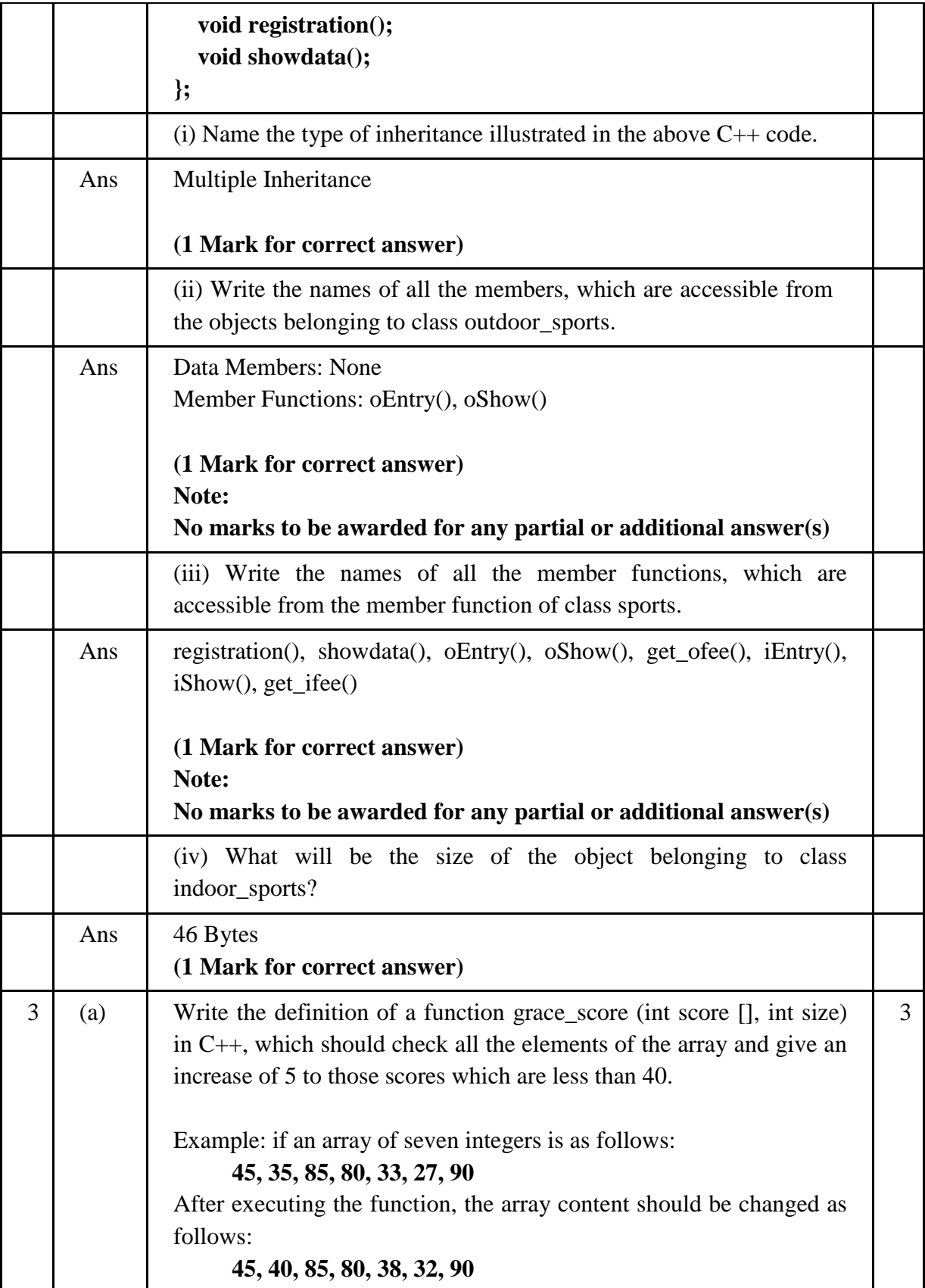

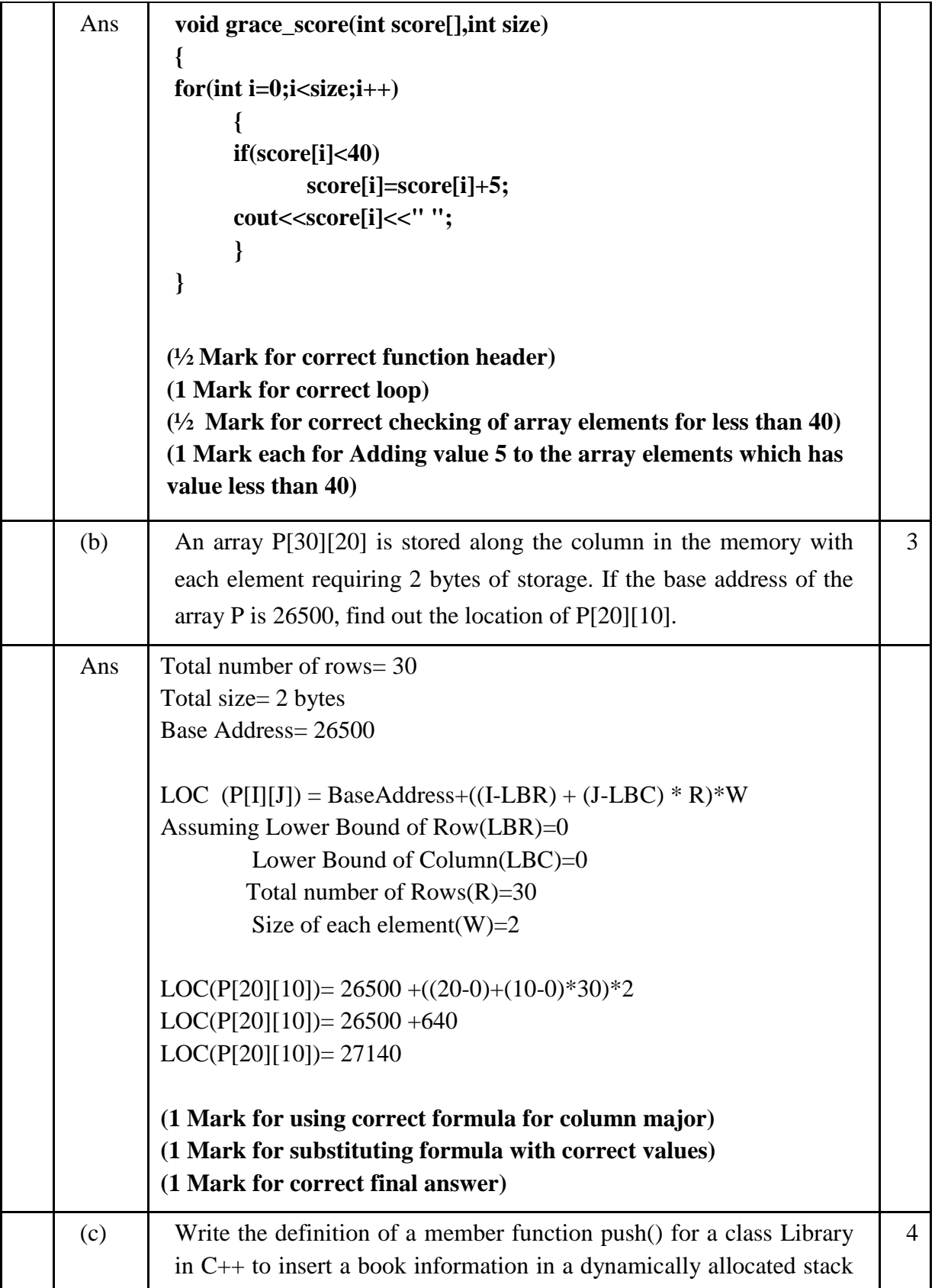

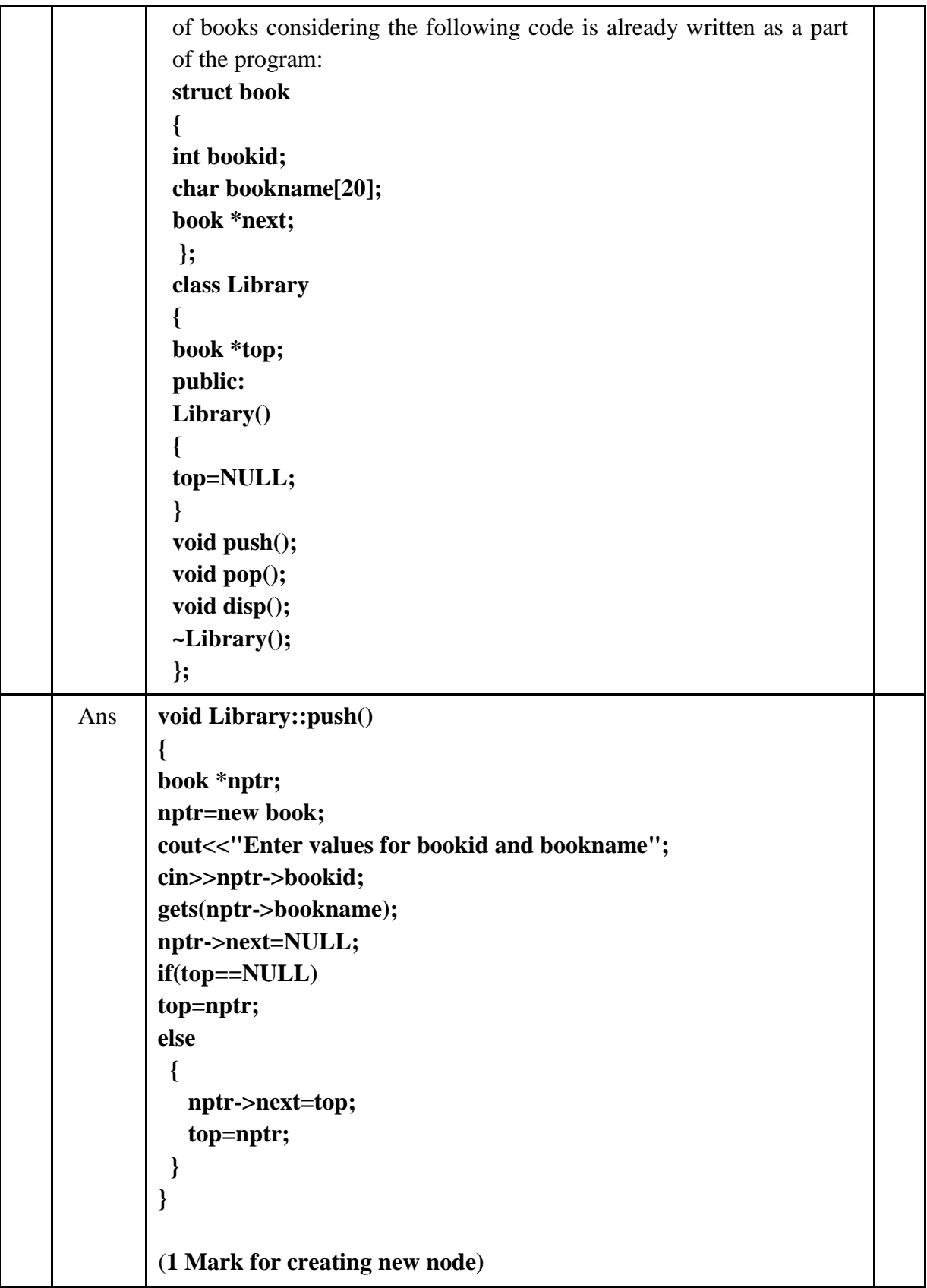

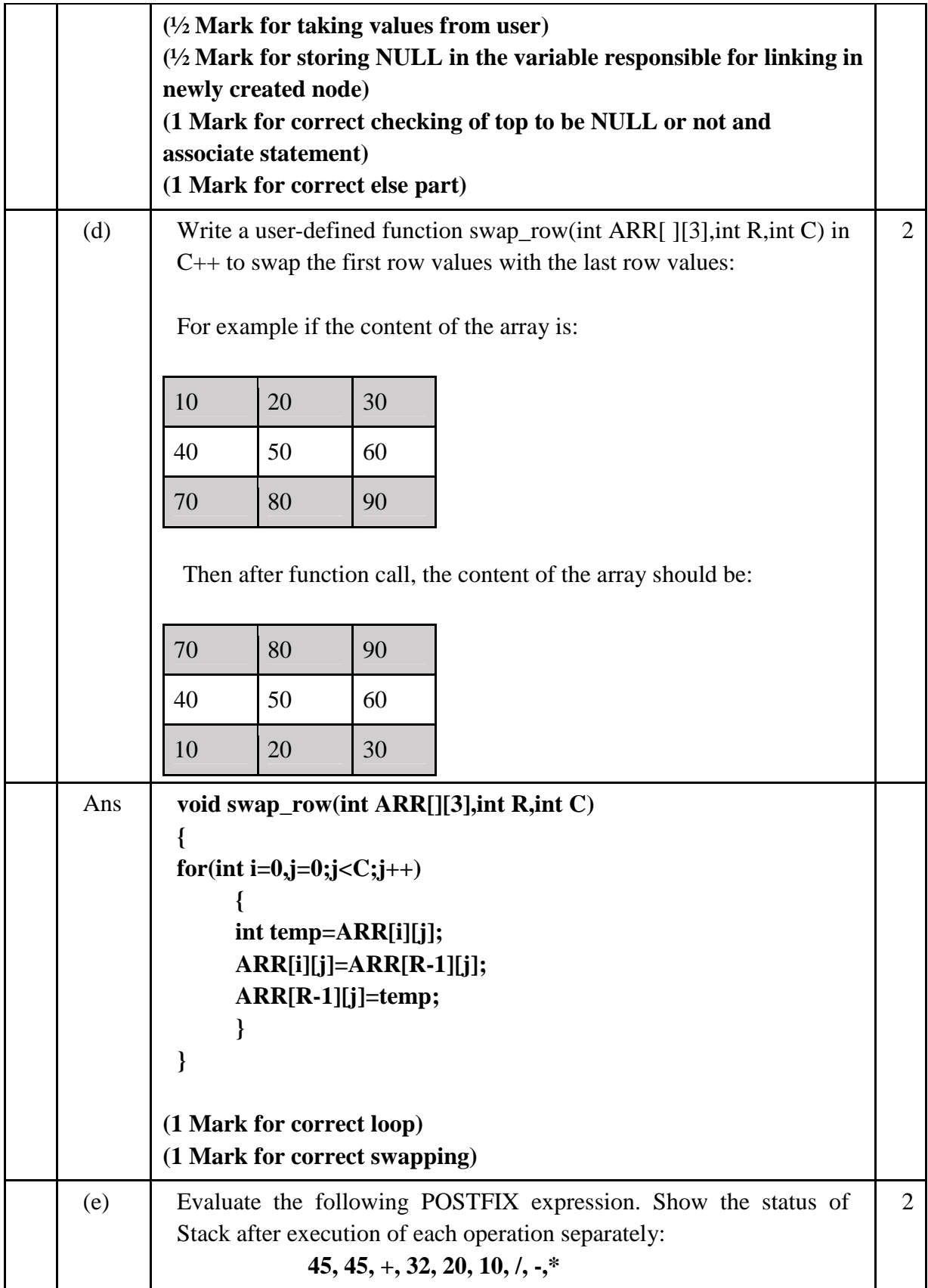

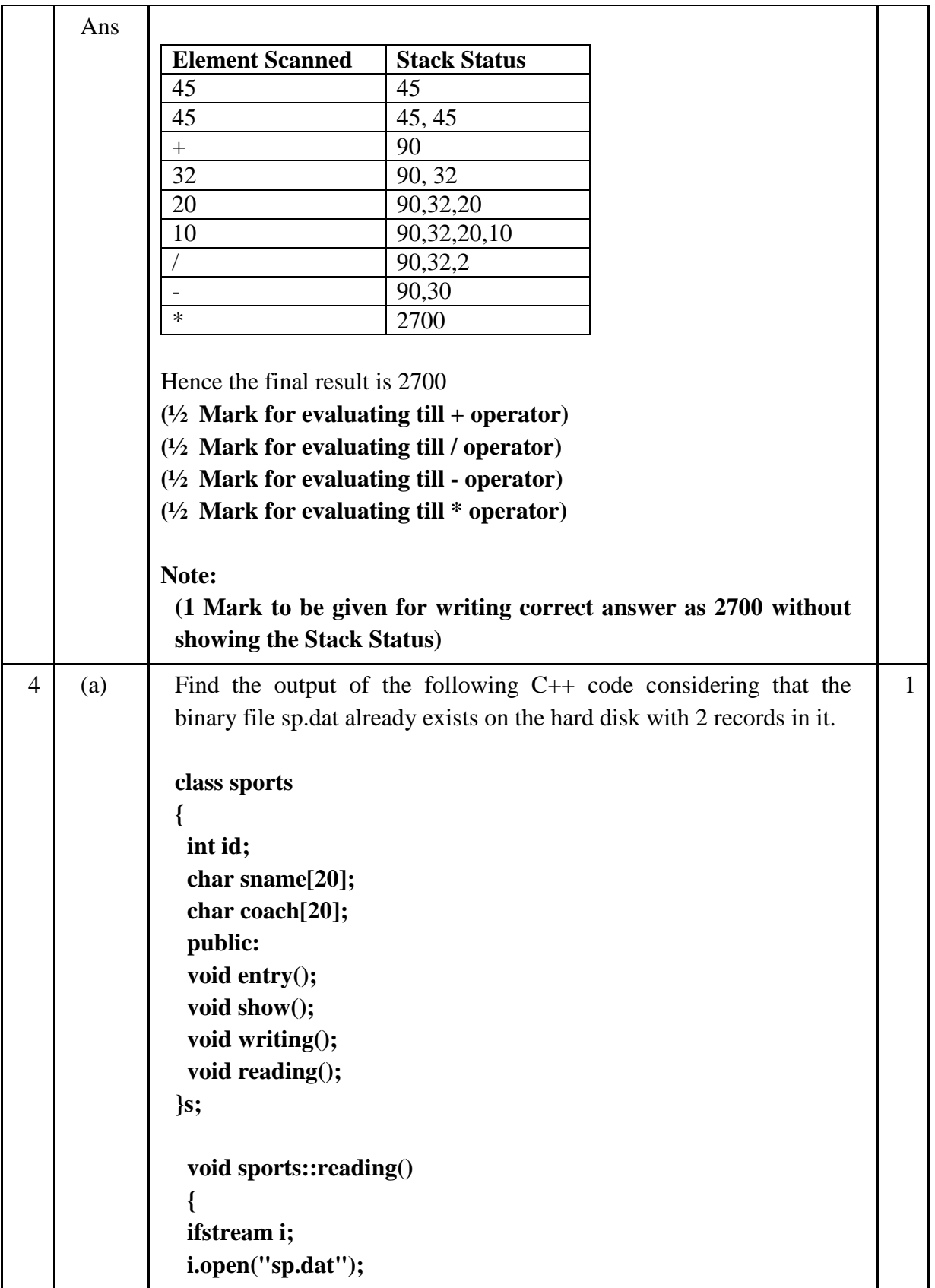

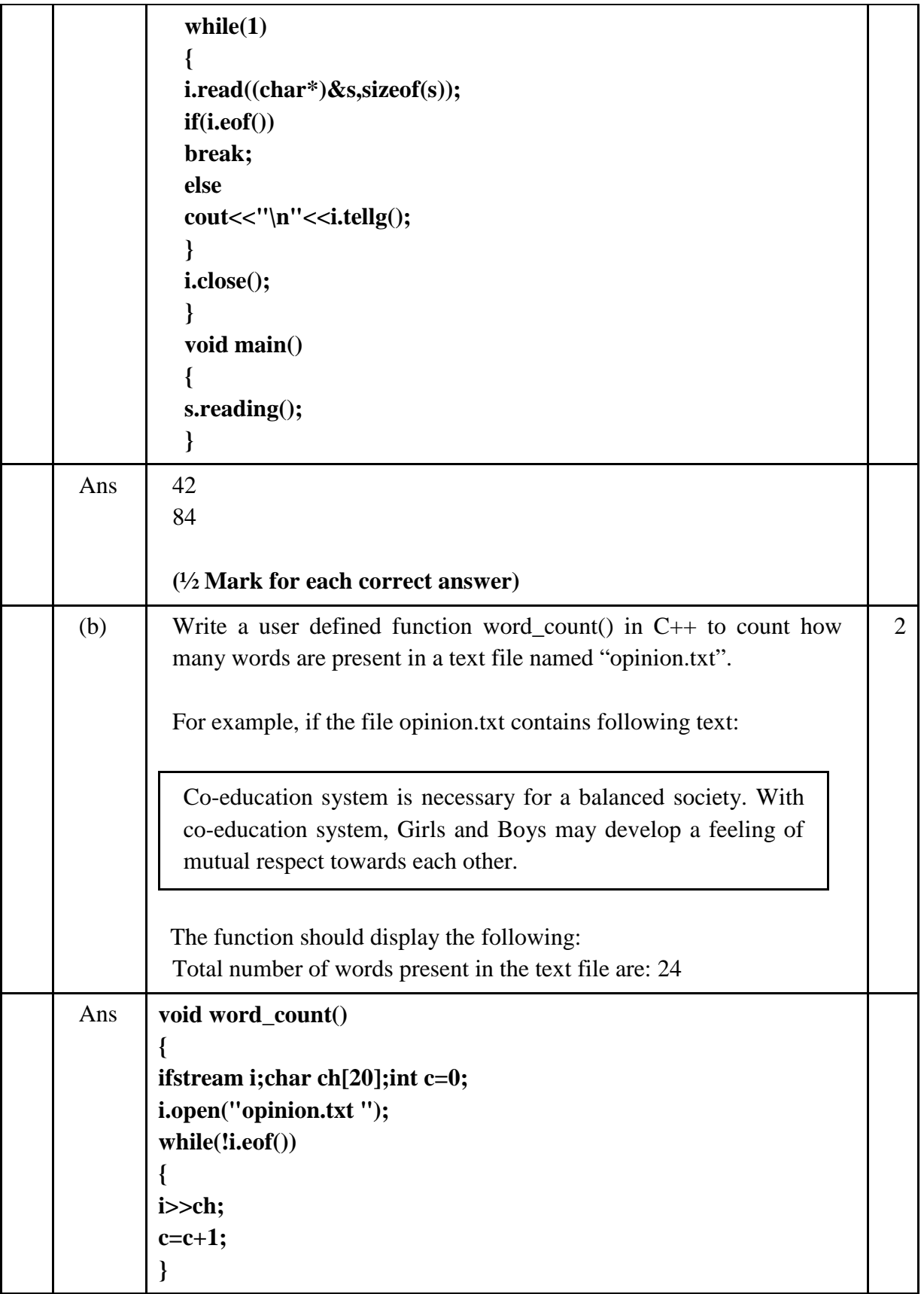

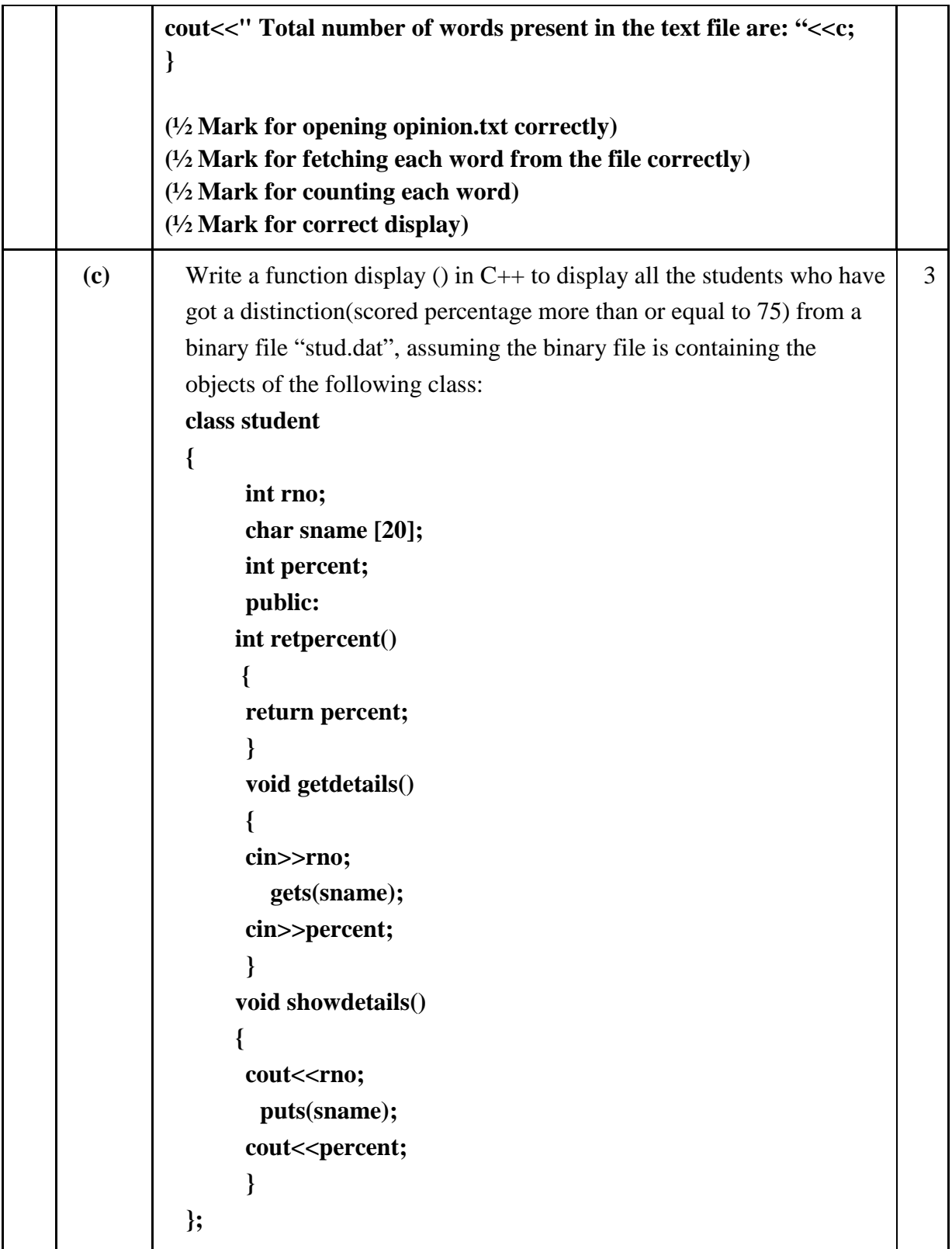

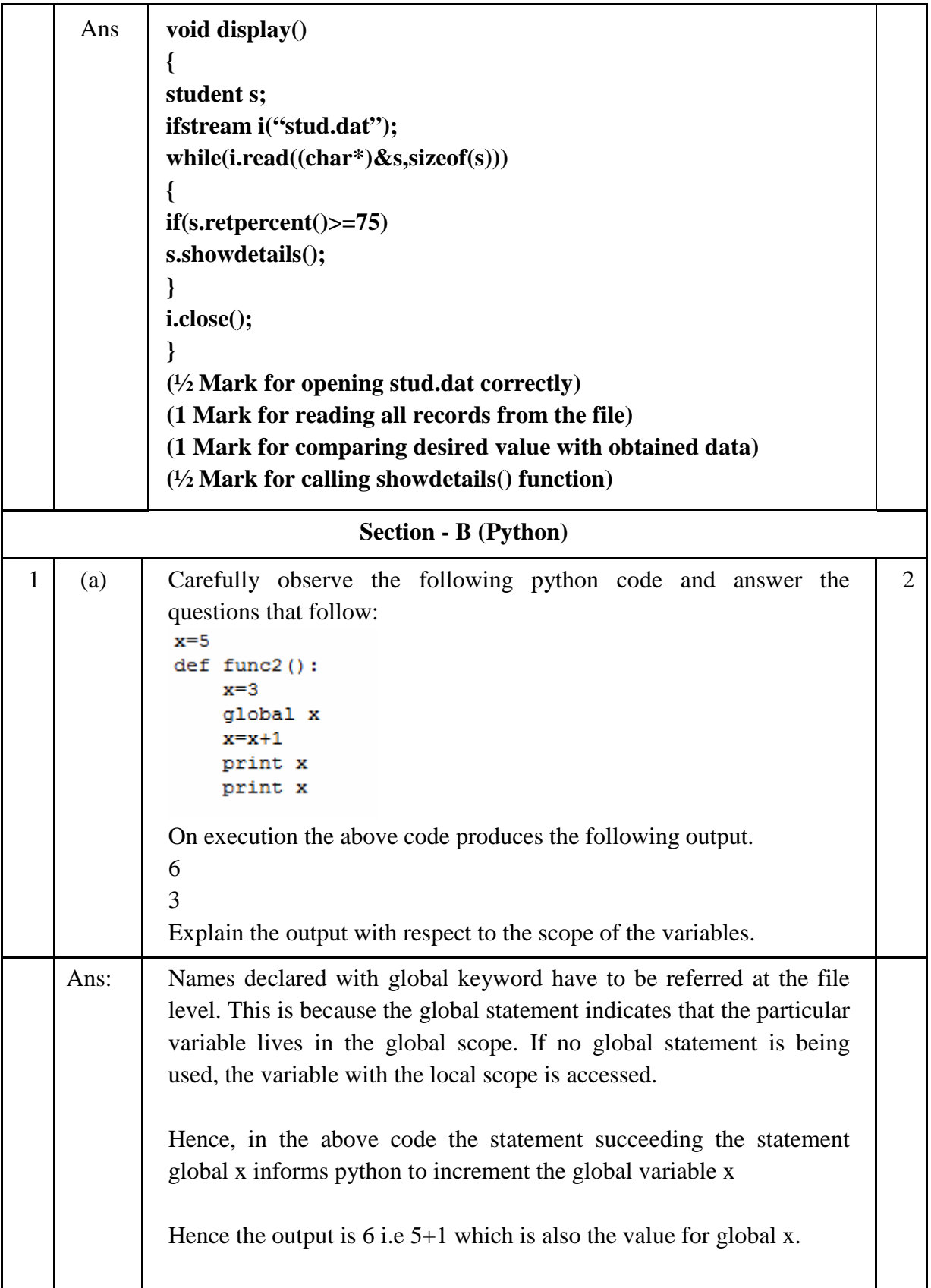

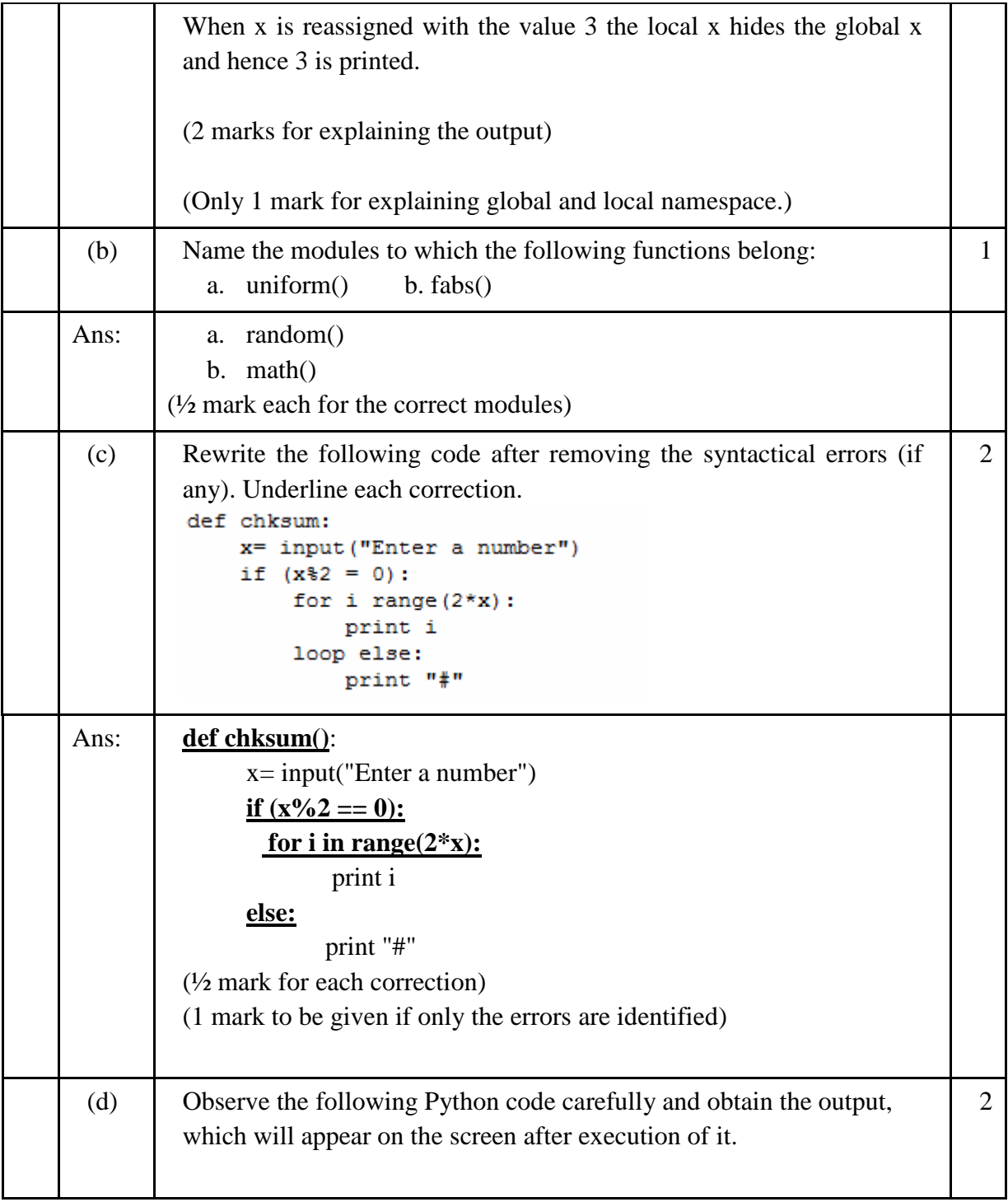

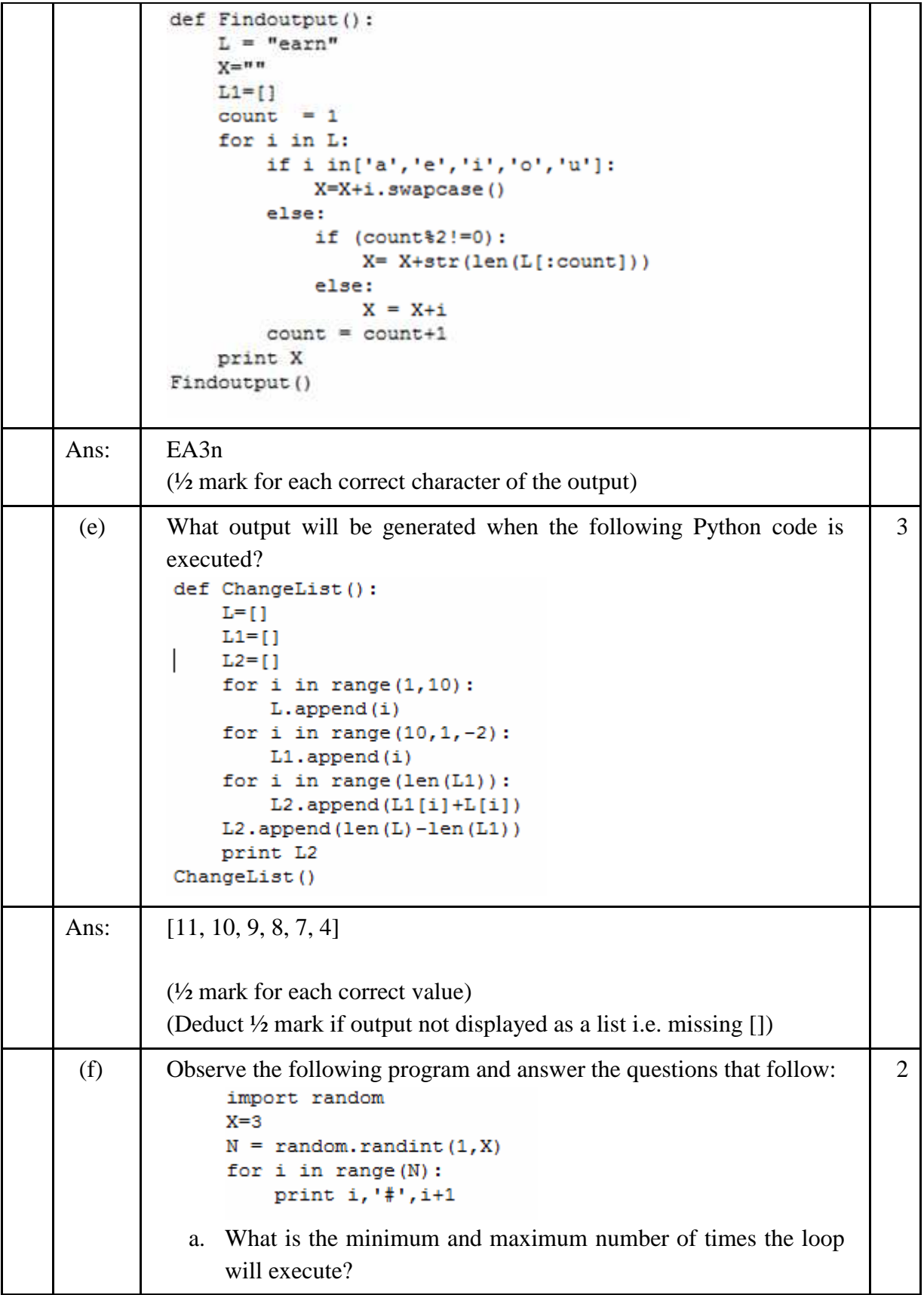

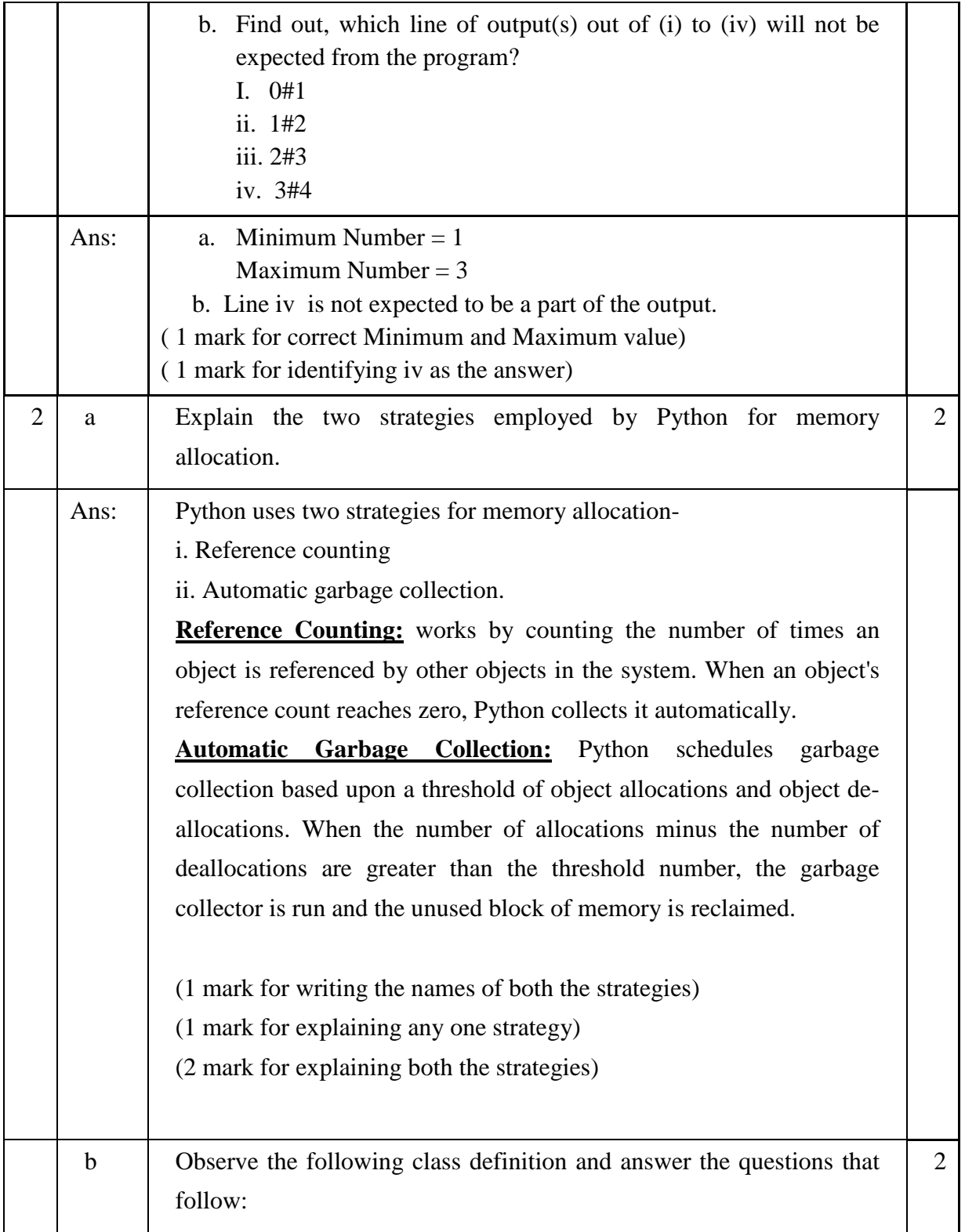

```
class Info:
             ips=0
              def str (self): #Function 1
                   return " Welcome to the Info Systems"
              def init (self):
                  self. Systemdate=""
                   self.SystemTime=""
              def getinput (self) :
                   self. Systemdate = raw input ("enter data")
                   self. SystemTime=raw input ("enter data")
                   Info.incrips()
              Gstaticmethod
                               #Statement 1
              def incrips():
                   Info.ips=Info.ips+1
                   print " System invoked", Info.ips, "times"
          I = Info()I.getinput()
         print I.SystemTime
         print I. Systemdate
                                      # Statement 2
         i. Write statement to invoke Function 1. 
         ii. On Executing the above code , Statement 2 is giving an error 
         explain. 
Ans: | i. print I
         ii. The statement 2 is giving an error because __Systemdate is a 
         private variable and hence cannot be printed outside the class. 
         (1 mark for correct answer of i.) 
         (½ mark for identifying __Systemdate as private variable and 
         \frac{1}{2} mark for correct explanation)
 c Define a class PRODUCT in Python with the following specifications 
                                                                              4Data members: 
        Pid – A string to store productid.
        Pname - A string to store the name of the product. 
        Pcostprice – A decimal to store the cost price of the product 
        Psellingprice – A decimal to store Selling Price 
        Margin - A decimal to be calculated as Psellingprice - Pcostprice 
        Remarks - To store"Profit" if Margin is positive else "Loss" if
                    Margin is negative 
        Member Functions:
```
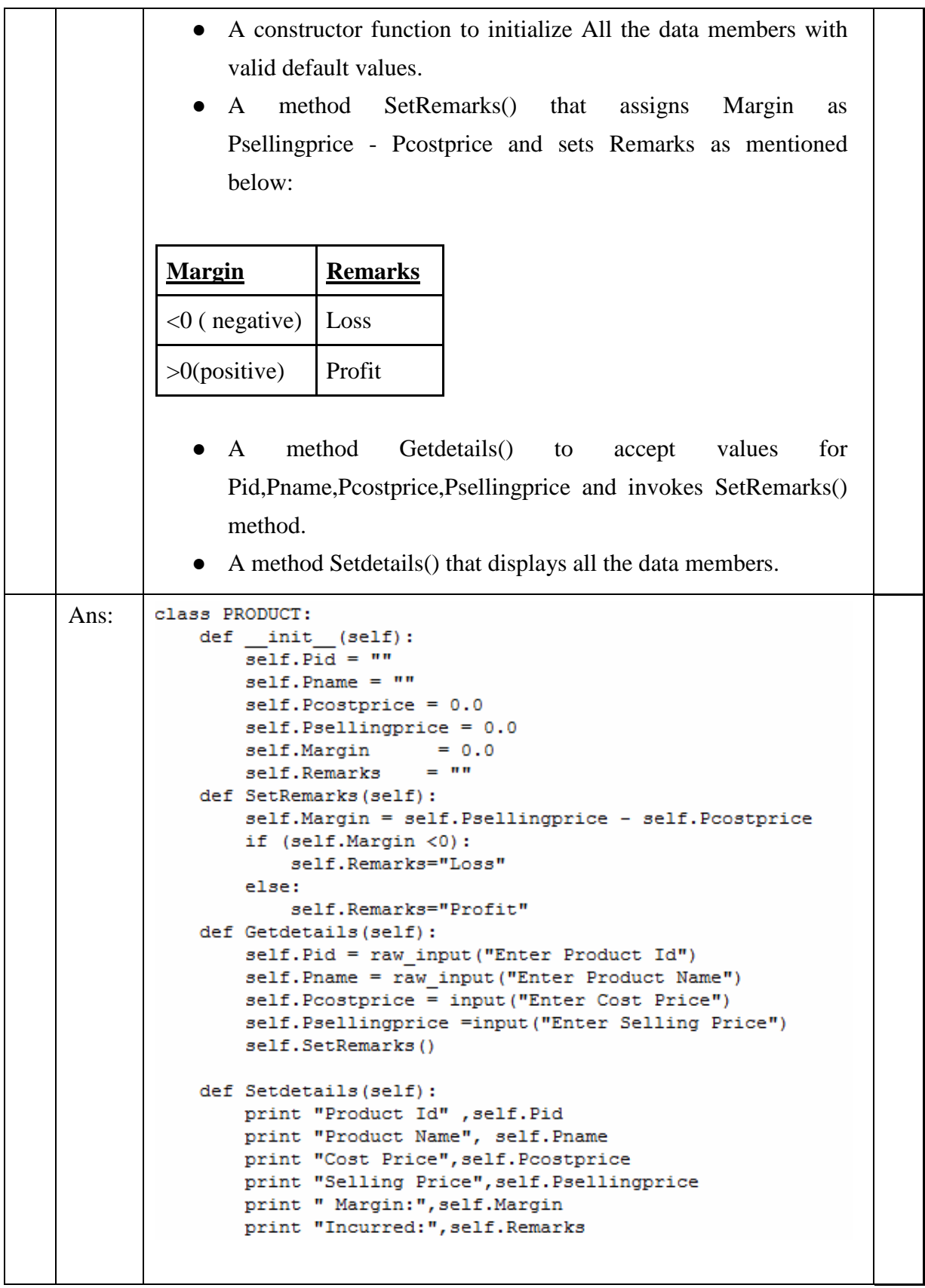

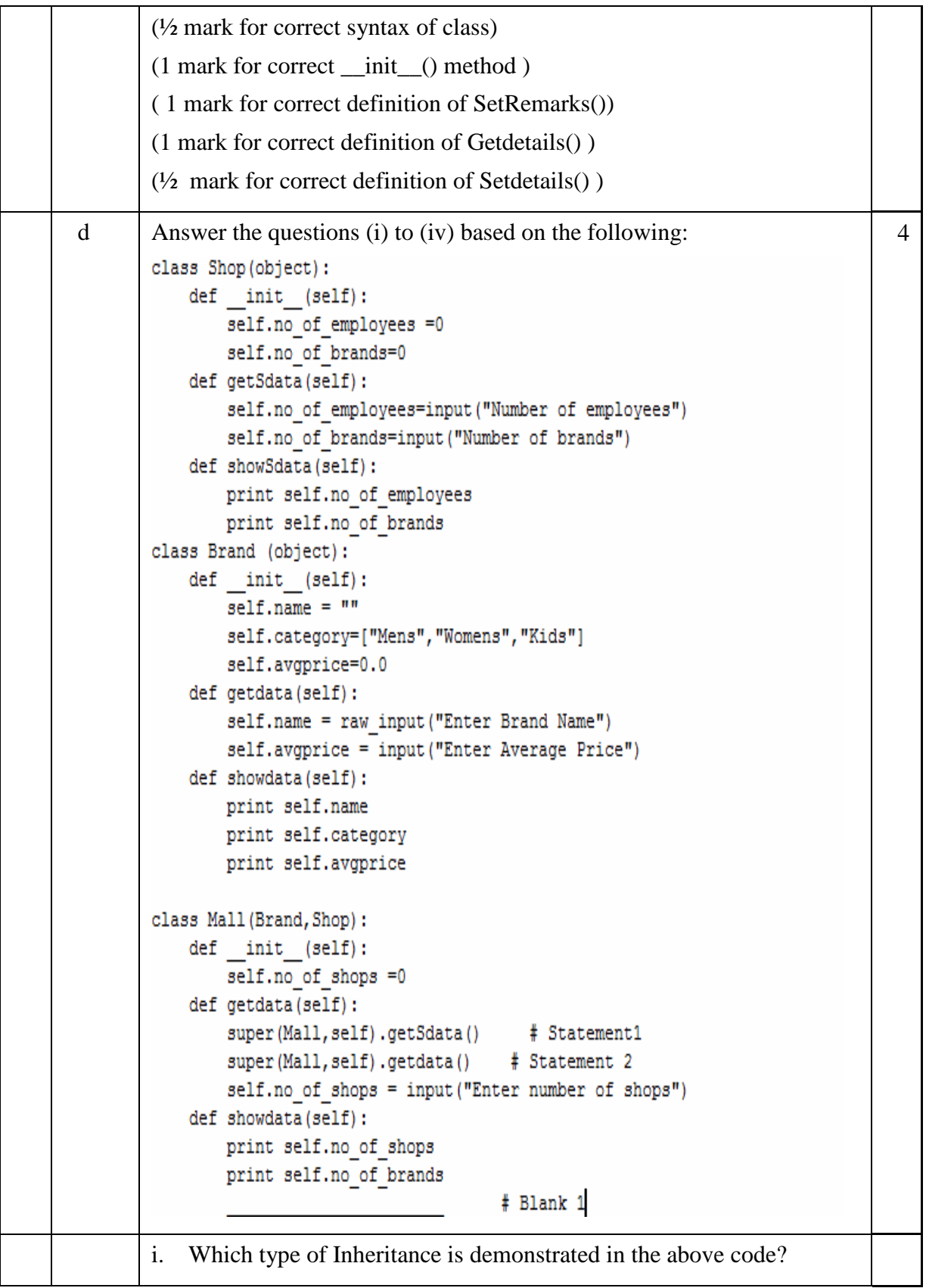

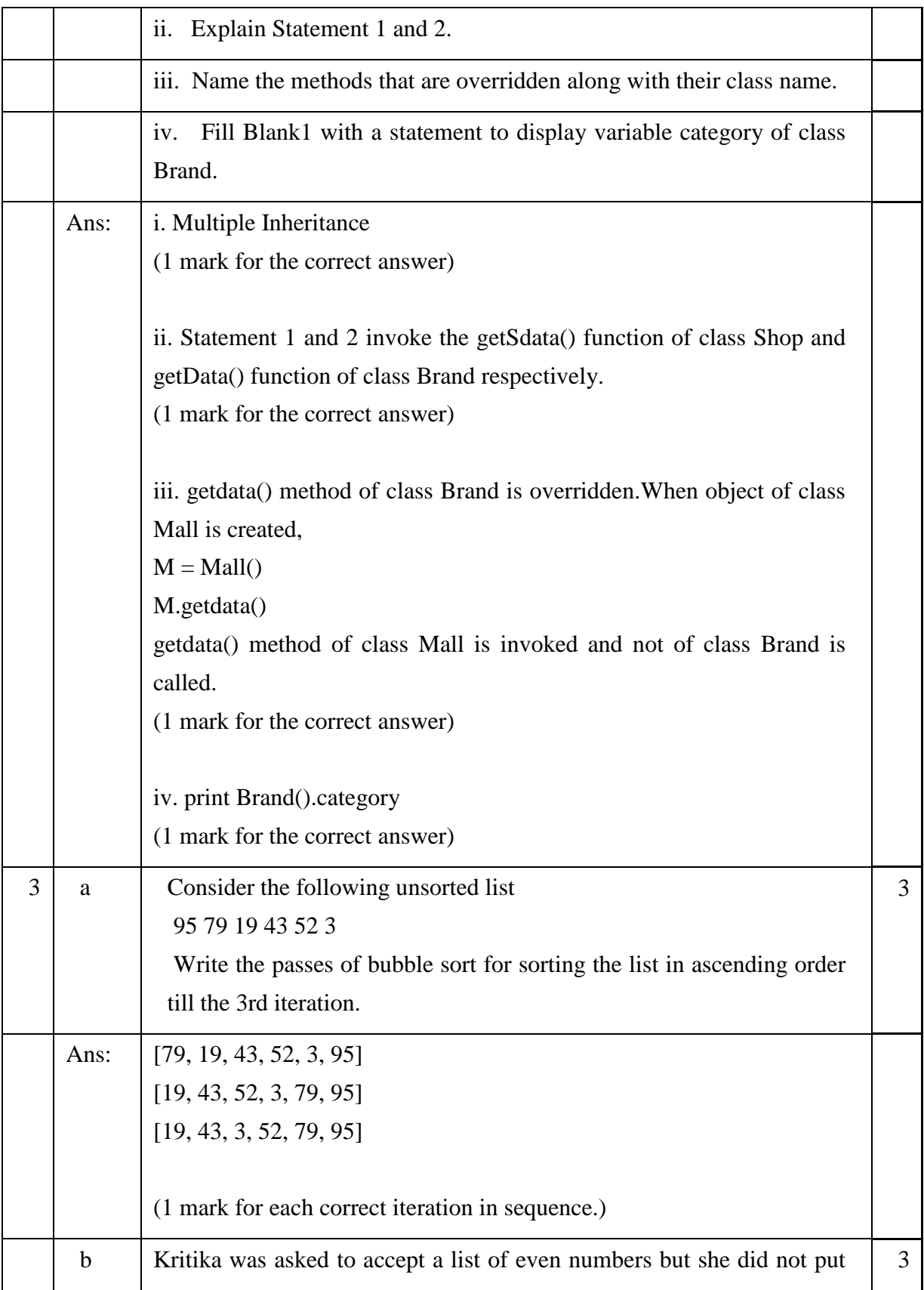

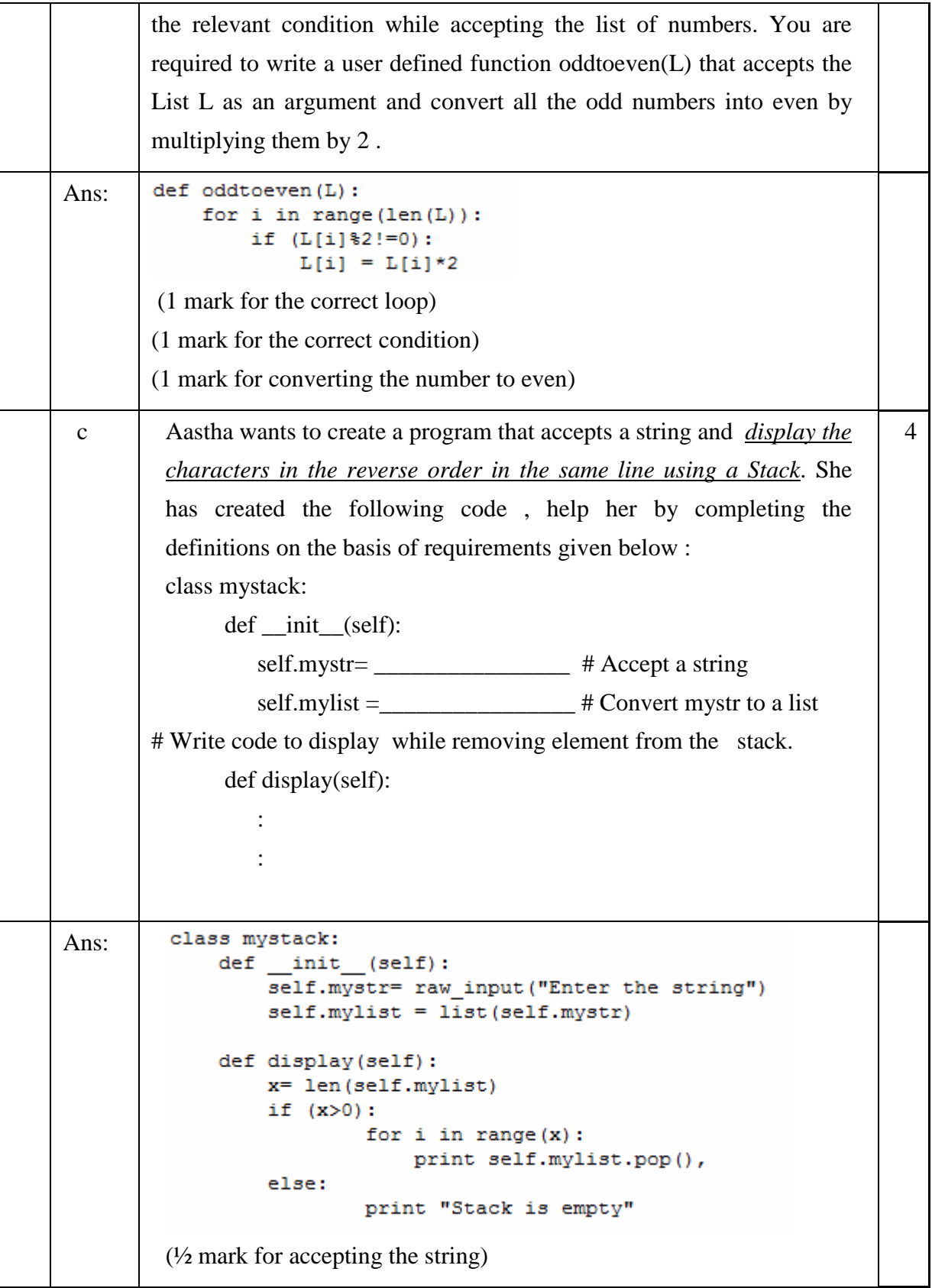

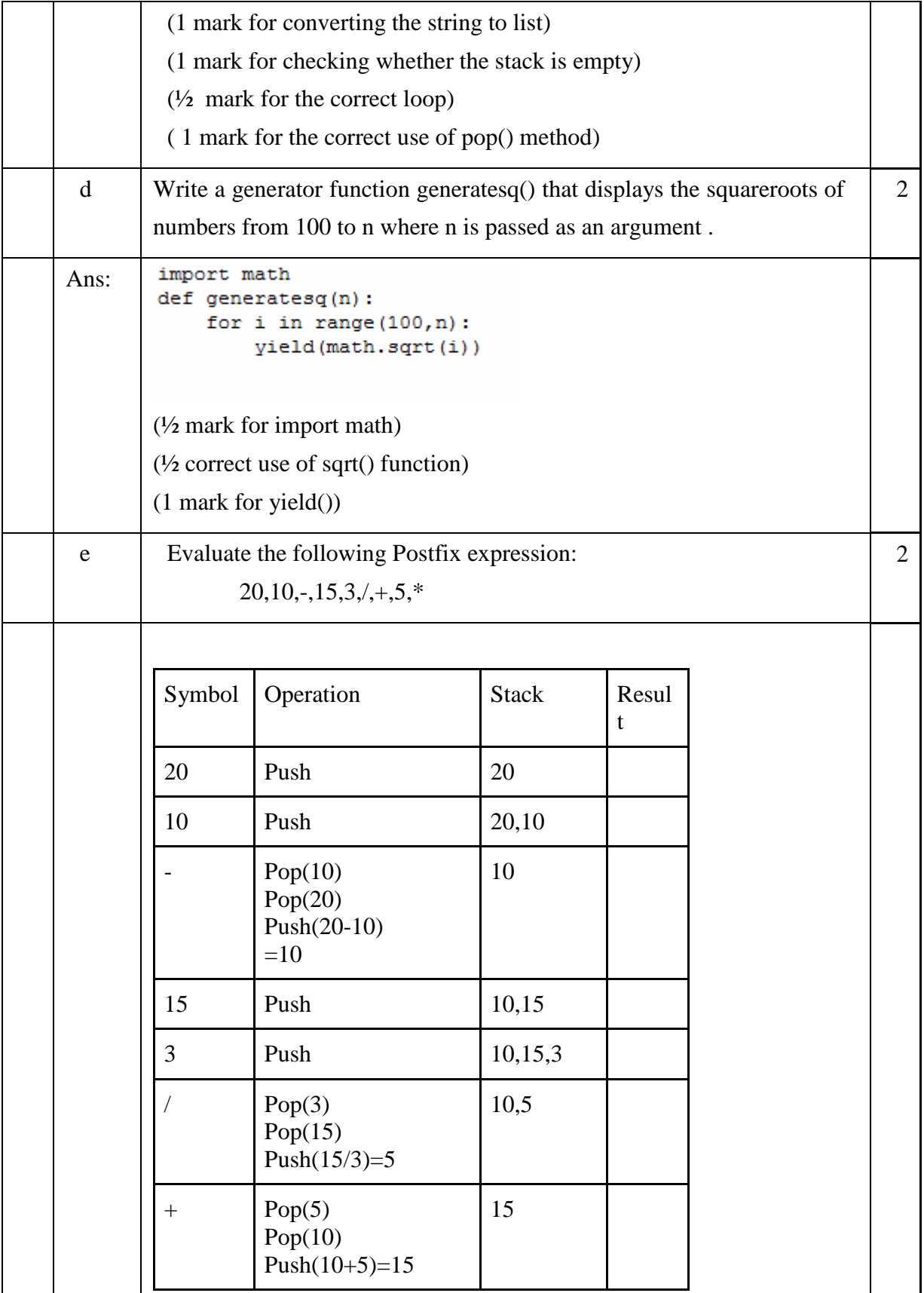

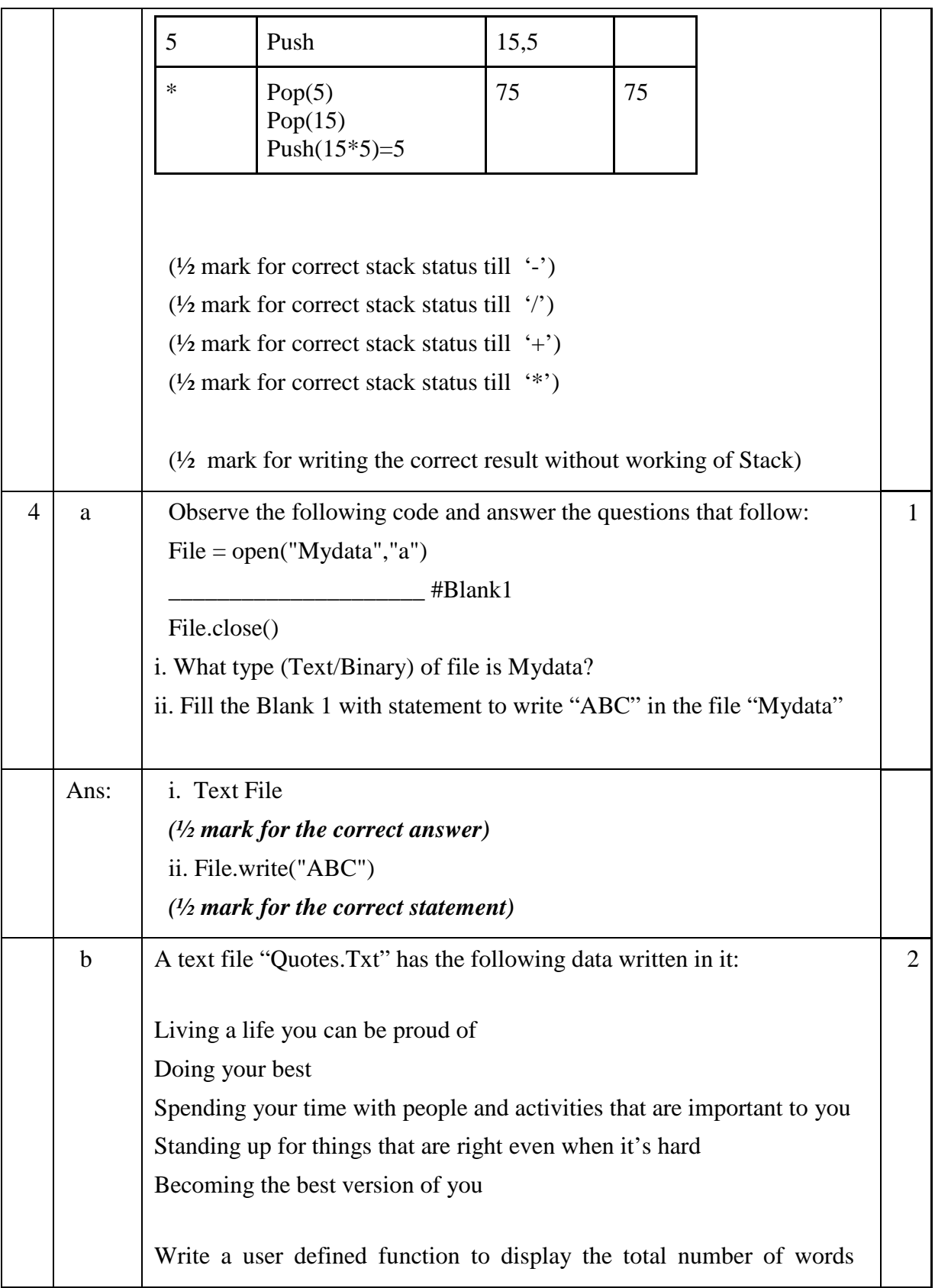

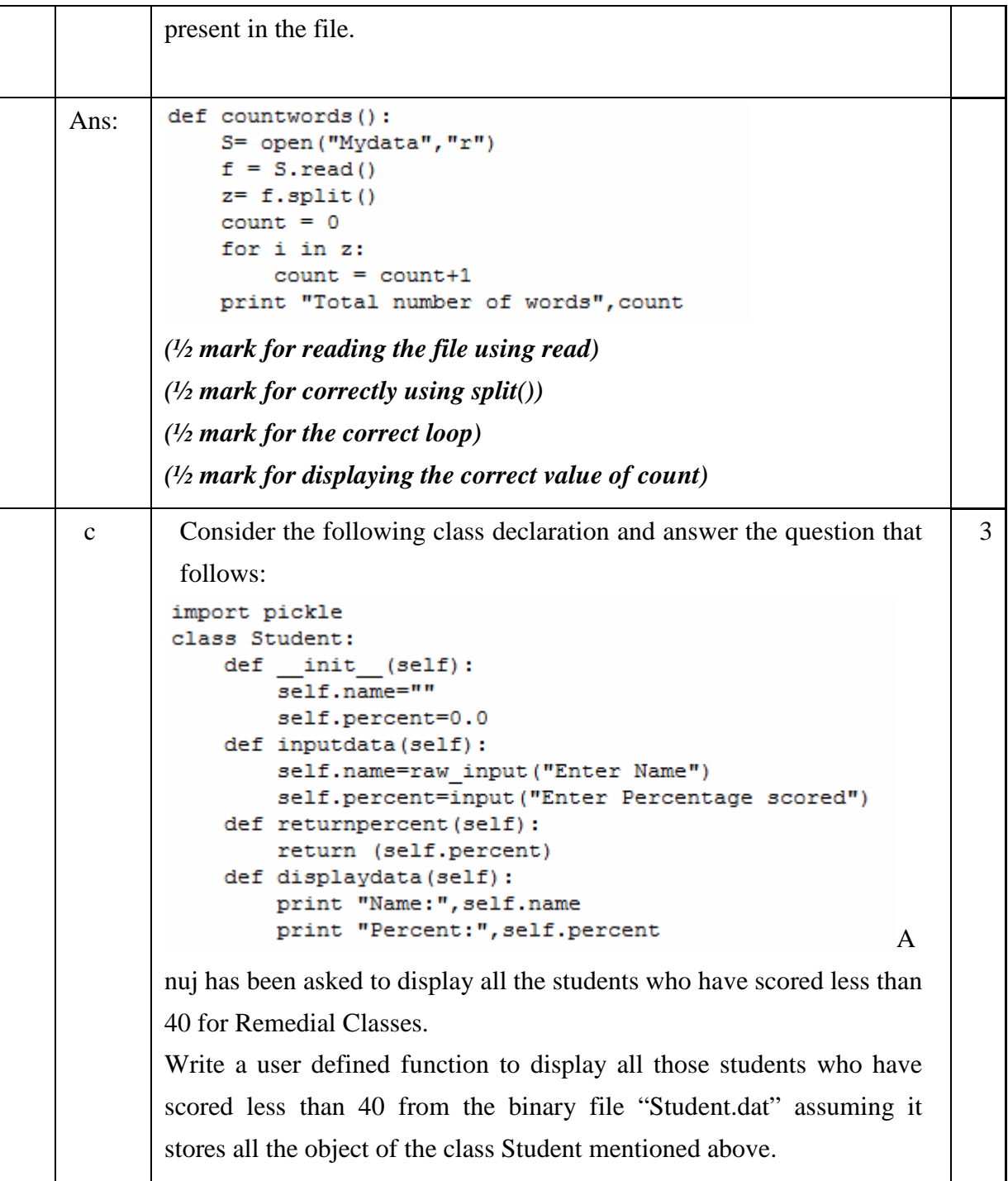

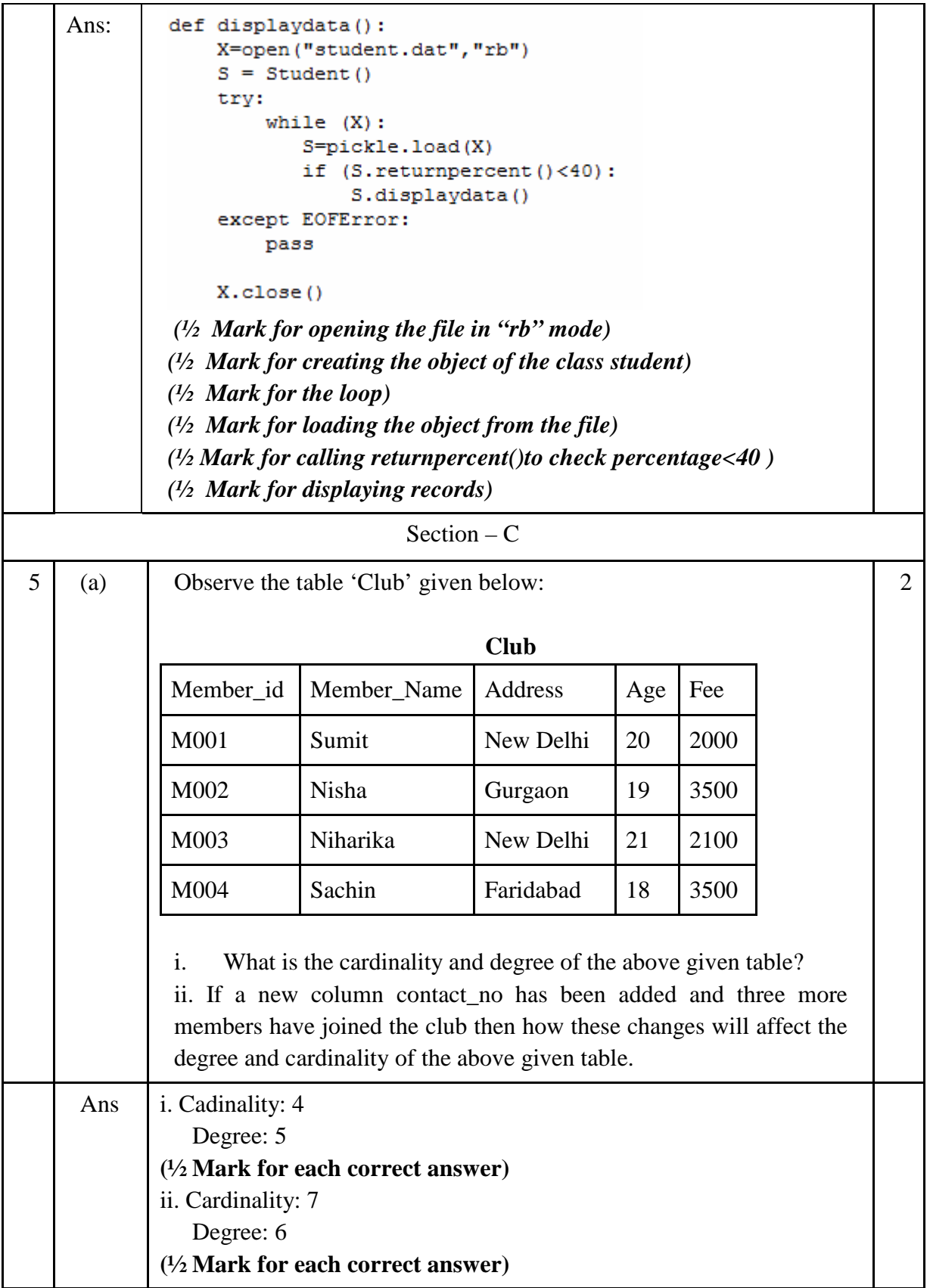

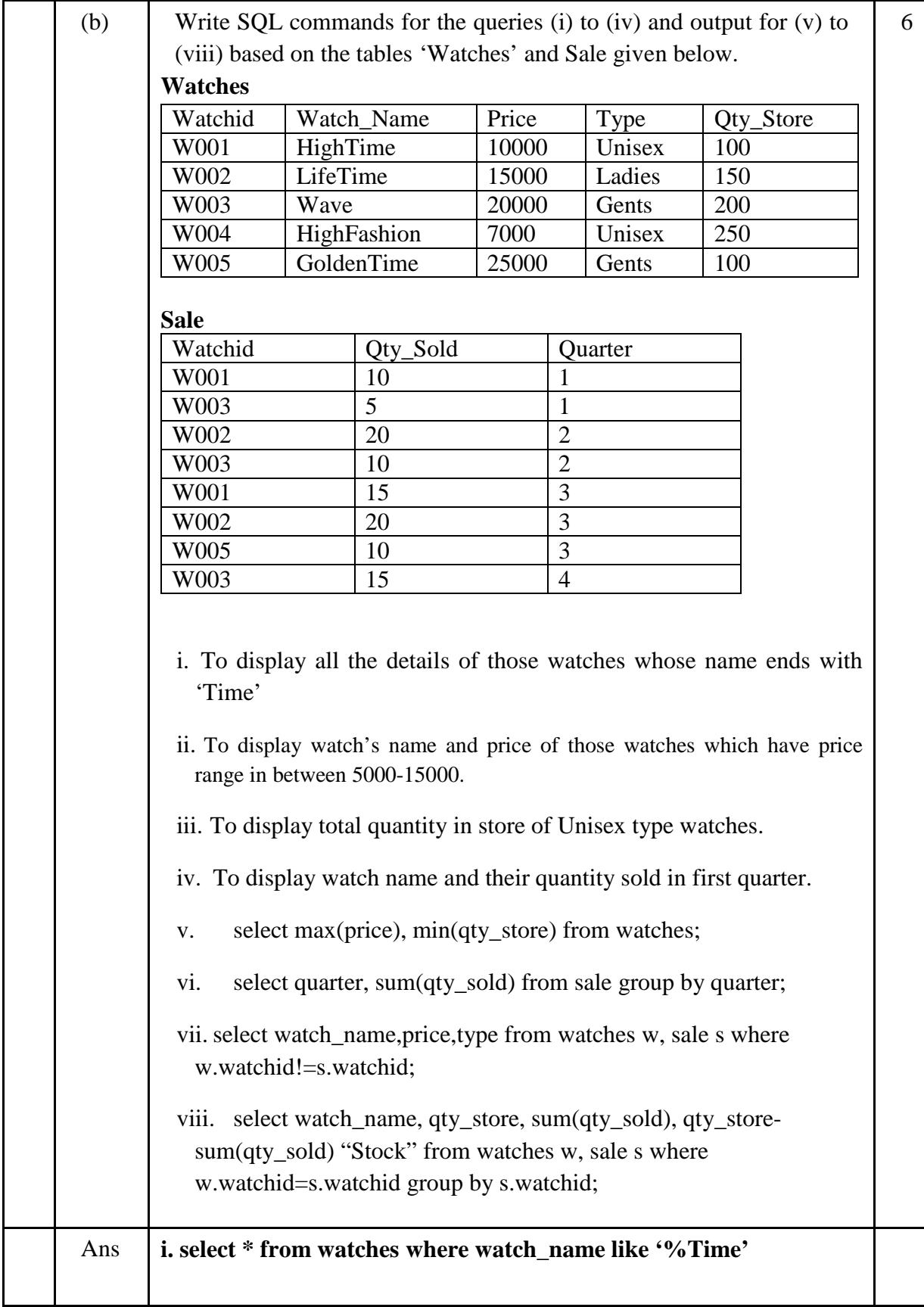

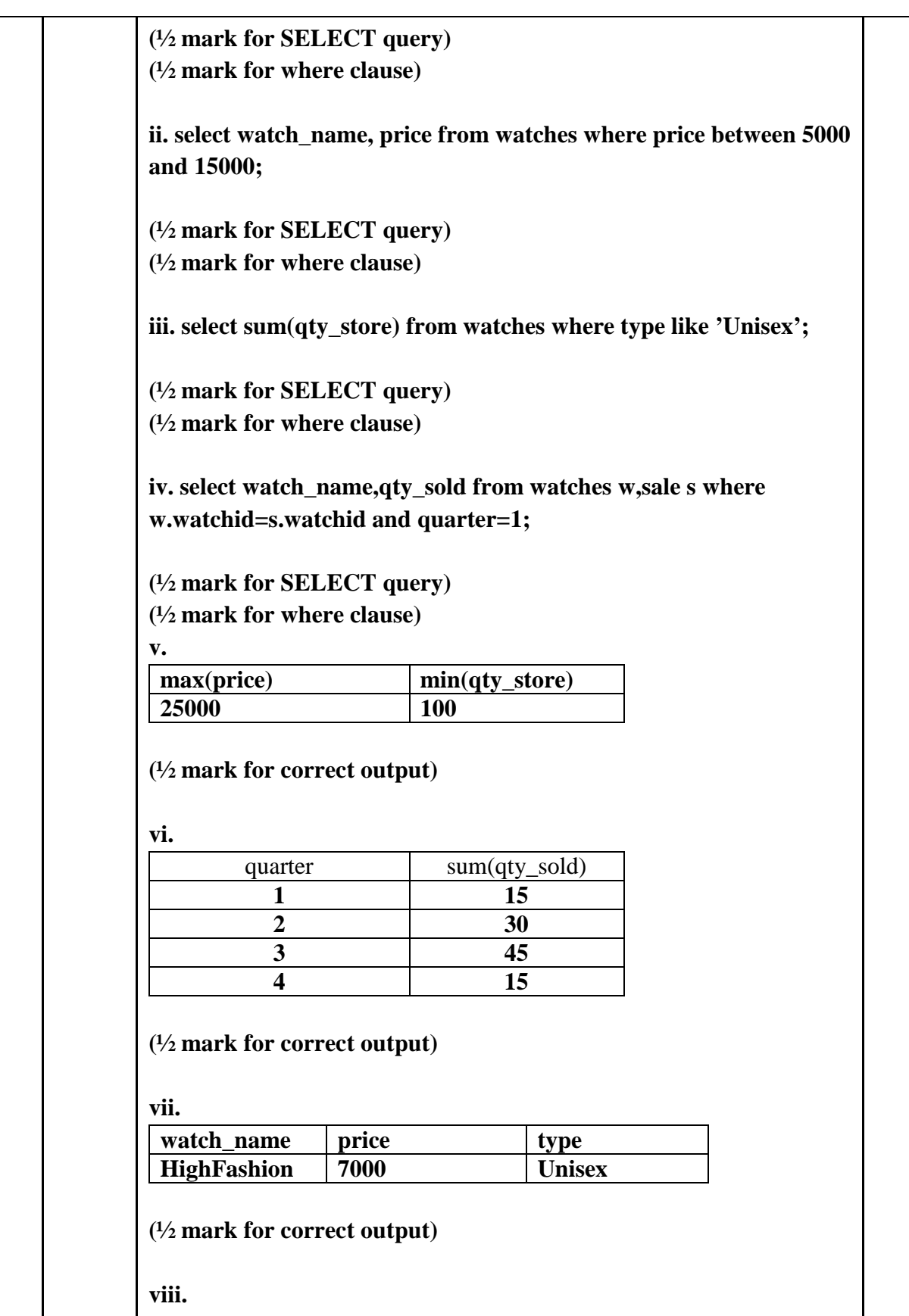

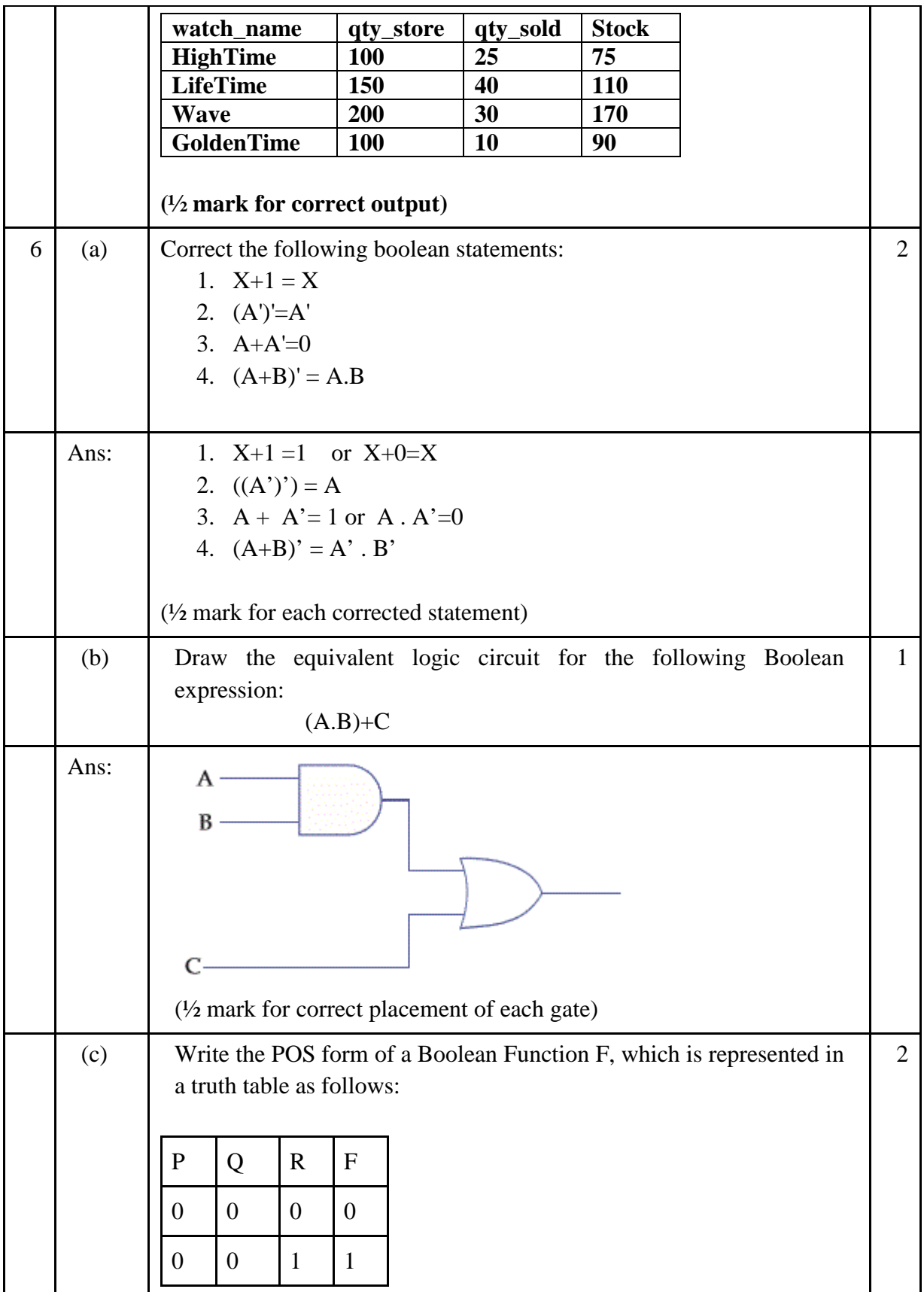

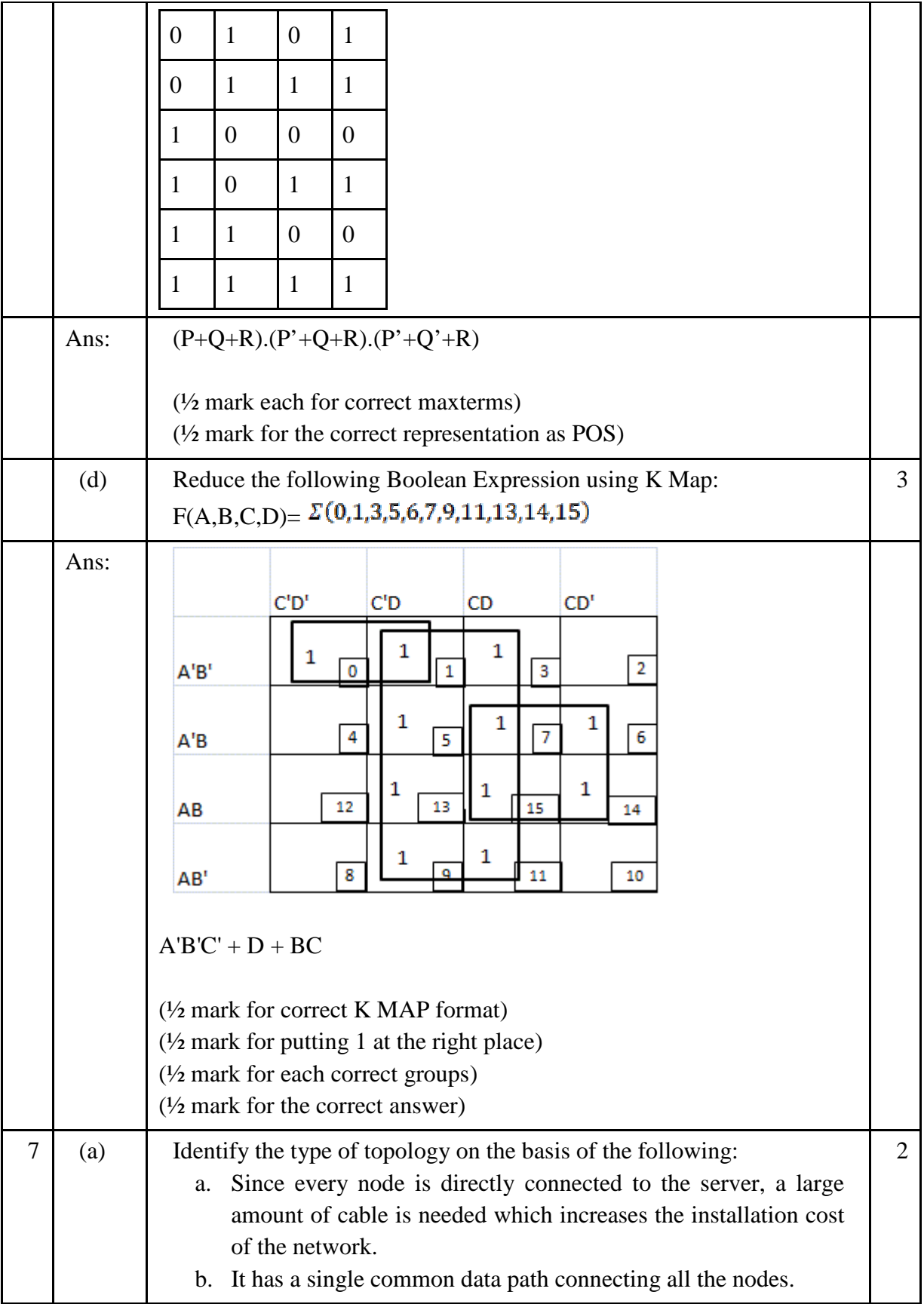

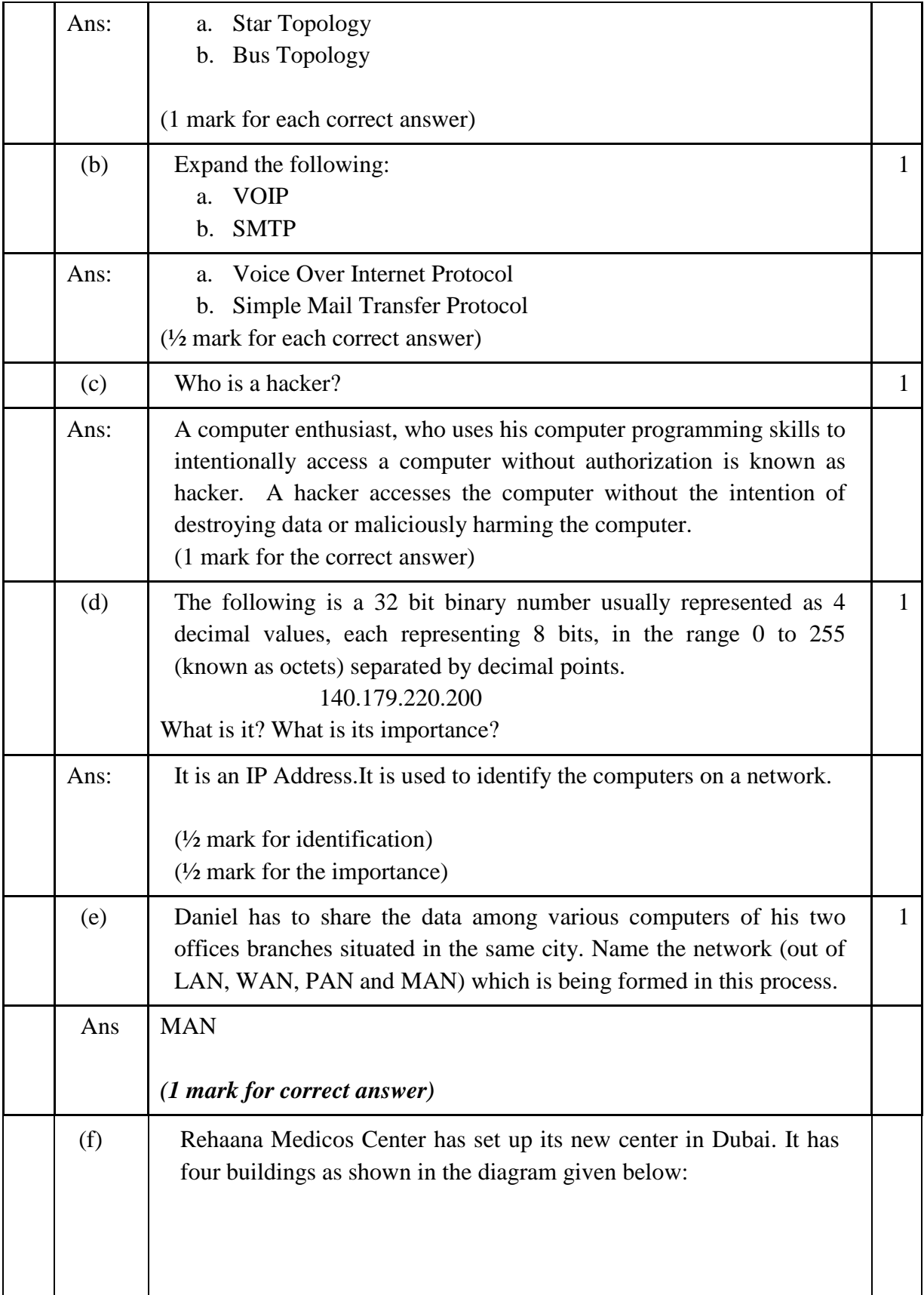

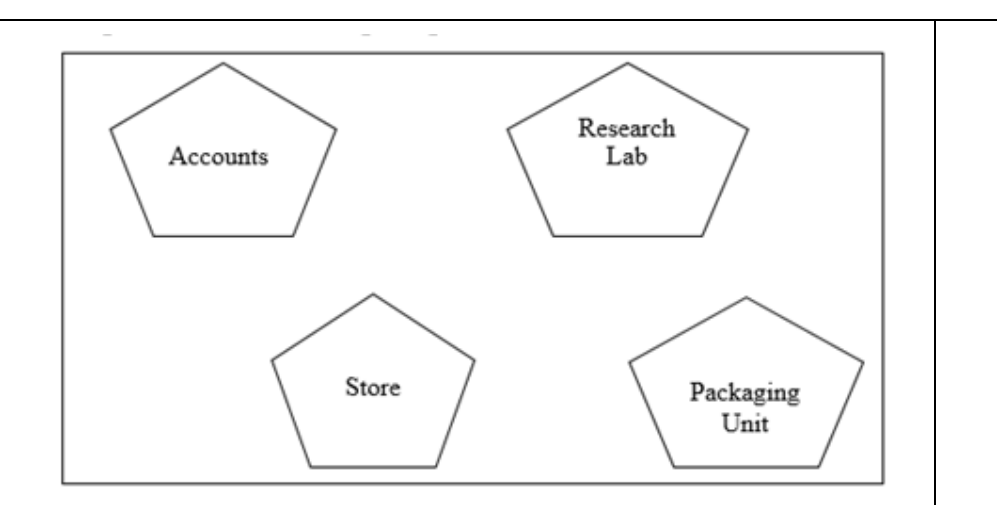

Distances between various buildings are as follows:

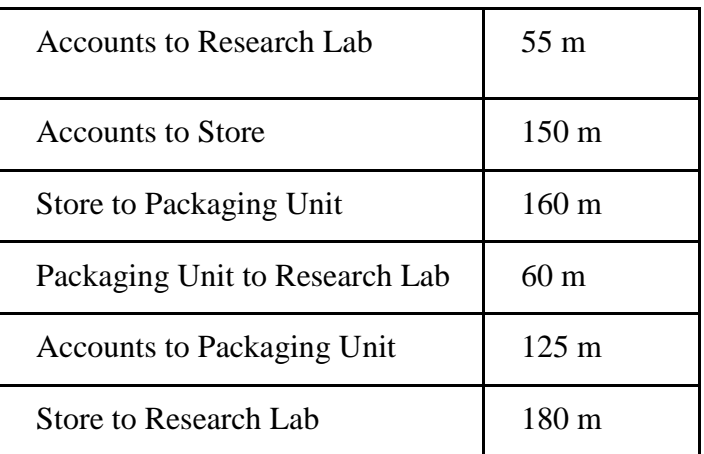

Number of Computers

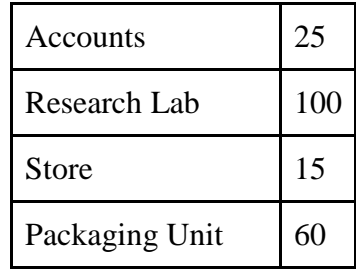

As a network expert, provide the best possible answer for the following queries:

i) Suggest a cable layout of connections between the buildings.

ii) Suggest the most suitable place (i.e. buildings) to house the server of this organization. 1

1 1

1

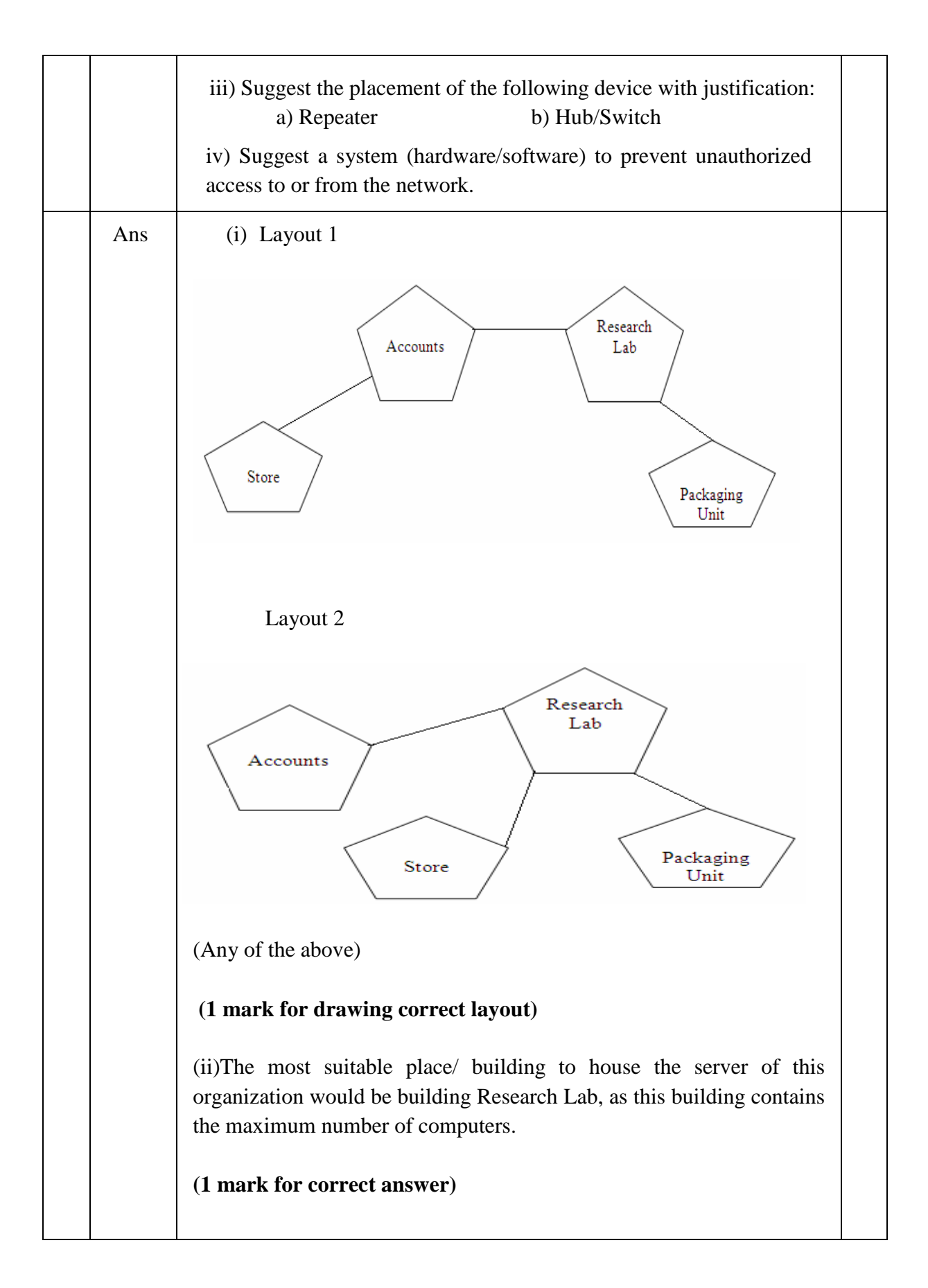

(iii)

a) For layout1, since the cabling distance between Accounts to Store is quite large, so a repeater would ideally be needed along their path to avoid loss of signals during the course of data flow in this route. For layout2, since the cabling distance between Store to Recresearch Lab is quite large, so a repeater would ideally be placed.

b) In both the layouts, a Hub/Switch each would be needed in all the buildings to interconnect the group of cables from the different computers in each building.

**(½ mark for each correct answer)**

(iv) Firewall

**(1 mark for correct answer)**